# **SG-Net Smart Grid Use Case Database and Traffic Planning Tool**

**Jerry Armes Micronet Communications June 22, 2011**

## **Table of Contents**

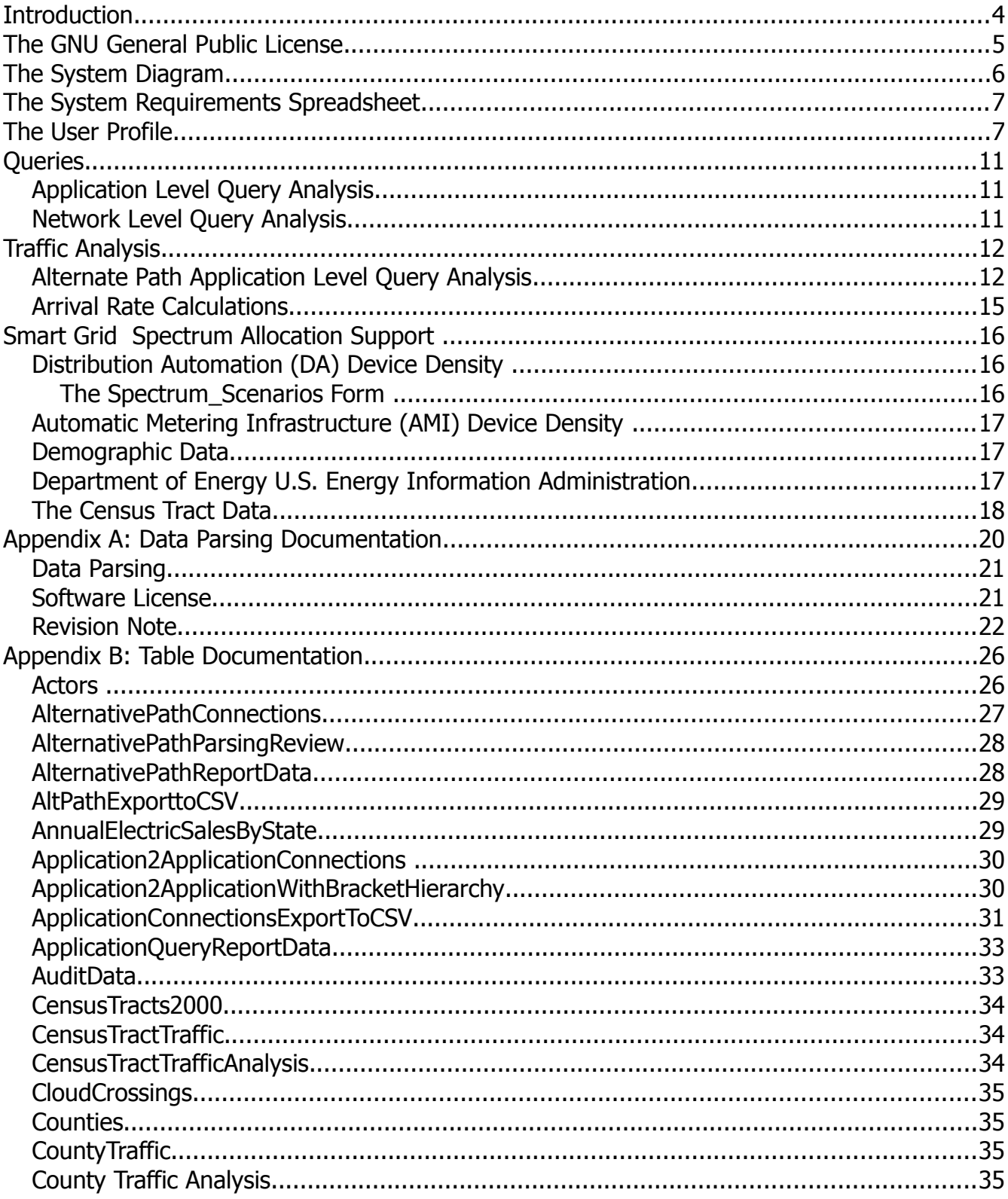

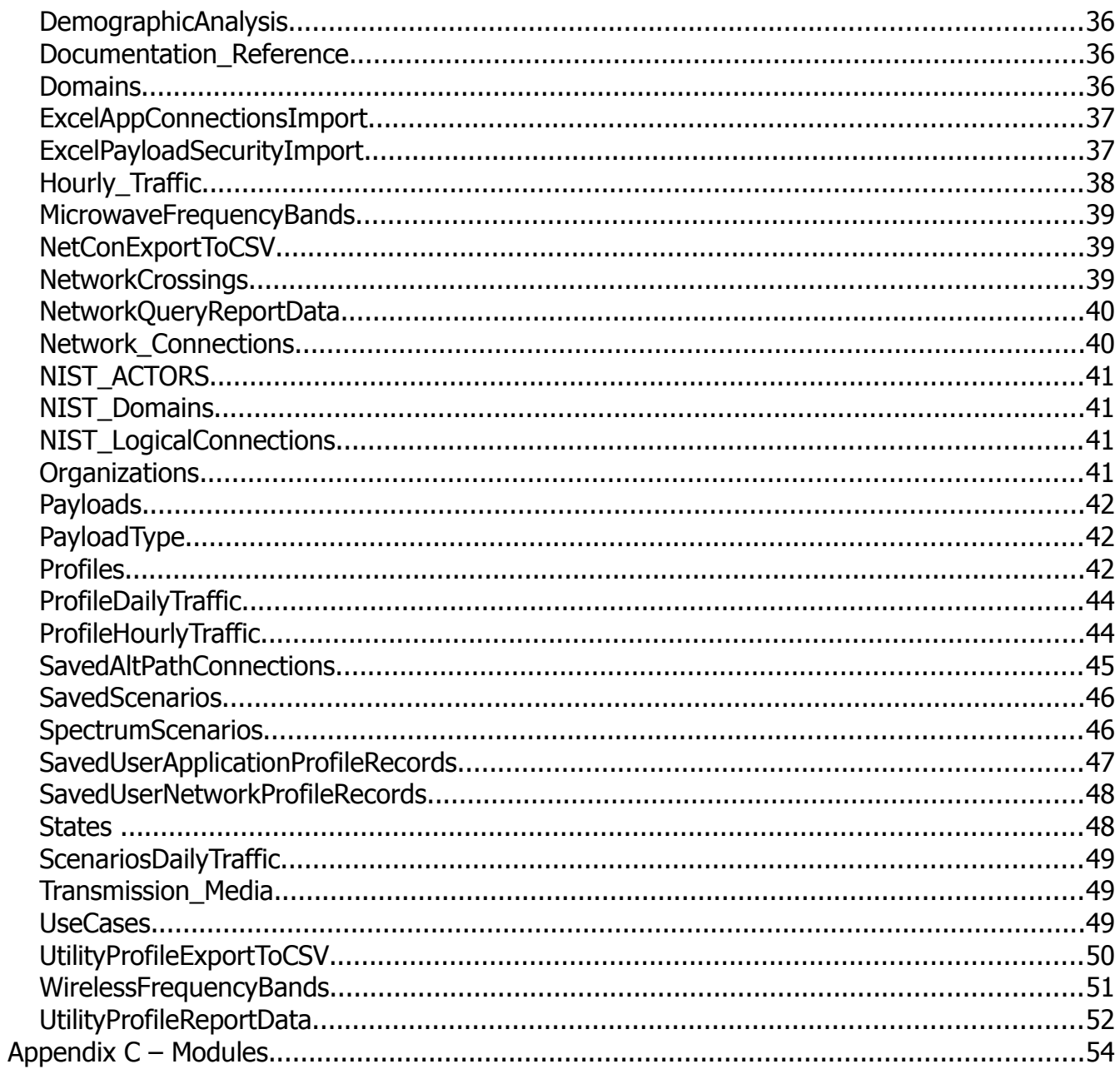

### **Introduction**

This documentation and user manual addresses an Access Database of Use Cases compiled by the SG-Networks Task Force within the Open SG Users Group. A number of software routines are discussed that have been developed to provide better insight into the data. The data is generated and stored with a Systems Requirements Spreadsheet. This reflects a variety of alternative connections within the Smart Grid based on a System Diagram.

The database was originally conceived as a vehicle for making the SG-Networks Use Case data searchable and more usable. At this instant in time, the number of individual records is over 7000 and growing based on the 19 Use Cases shown. The objective of SG-Networks is to document approximately 30 Use Cases.

A key element of the tool is a Utility Profile wherein a user can specify the number and types of meters, substations, field devices, data aggregation points, etc. Basic infrastructure calculations are provided to provide average distances between entities, service areas around substations, etc. for later wireless coverage planning. Also included are system parameters that support construction of message payloads, and subsequent traffic planning.

Queries are structured in three primary areas:

- Network-Centric views of Actor to Actor communications links and cloud (network) crossings allow examination of traffic at the physical layer level, although no provisions currently exist for protocol overheads.
- Application Level (Level 7) views of Payload Source to Target composite communications links allow analysis of specific payload routes.
- Alternative Paths of the Application Level connections allow the user to examine the various alternatives that exist for routing payloads from Source to Target Actors.

For the Alternative Path queries, traffic analysis routines and graphics have been developed, and these are discussed through the body of this document.

Software was written to routinely map the data from the System Requirements Spreadsheet into appropriate database tables. This software is documented in Appendix A.

Numerous database tables have been developed to support this tool. Appendix B is devoted to a discussion of the tables, and explaining the purpose of each one.

The database starts with a copy of the data from the System Requirements Specification. Tables of Actors, Use Cases, Payloads, Payload Types, etc. are added. A table of Network Cloud Crossings is established from the System Diagram. At the current time, this is being done manually, although a spreadsheet macro could automatically scan the Visio code for diagram and generate such a table.

Traffic Analysis combines the Payload information with transmission timing information from the How Often column and the Daily Clock Periods columns of the Requirements Specification. Addition of a User Profile section allows multiple users to generate and save analysis data.

The software is currently configured to support three modes of operation:

- (1) Run Simple Queries, which can be viewed in a report, or exported to a CSV file
- (2) Run Queries and Scale the Results Using Selected Scenarios based on Demographic data for Counties and Census Tracts. At the time of this writing, the data is taken from the Census of 2000.
- (3) Run Queries and Scale the Results Using a detailed User Profile.

### **The GNU General Public License**

Each routine in the software contains the following license statement.

'Copyright (C)Micronet Communications, Inc., 2010, Author: Jerry Armes [\(jarmes@micronetcom.com\)](mailto:jarmes@micronetcom.com) . This program is free software; you can redistribute it and/or modify it under the terms of the 'GNU General Public License as published by the Free Software Foundation; 'either version 2 of the License, or any later version. This program is distributed in the hope that it will be useful, but WITHOUT ANY WARRANTY; 'without even the implied warranty of MERCHANTABILITY or FITNESS FOR A PARTICULAR PURPOSE. 'See the GNU General Public License for more details. 'You should have received a copy of the GNU General Public License along with this program; if not, write to the Free Software Foundation, Inc., 59 Temple Place, Suite 330, 'Boston, MA 02111-1307 USA

## **The System Diagram**

The diagram shown here is representative, and no attempt is made to display the most current rendition.

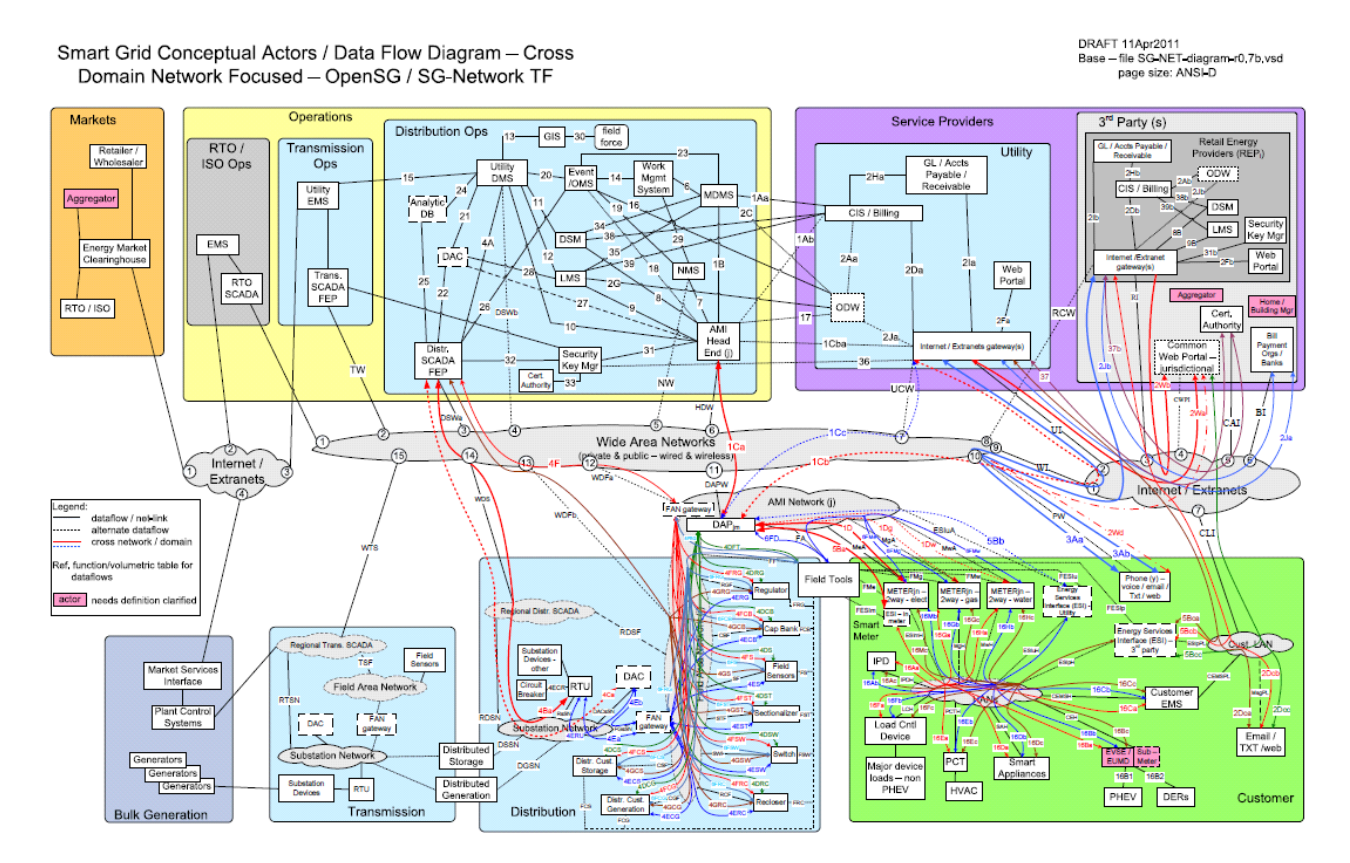

## **The System Requirements Spreadsheet**

The spreadsheet shown here is representative, and no attempt is made to display the most current rendition.

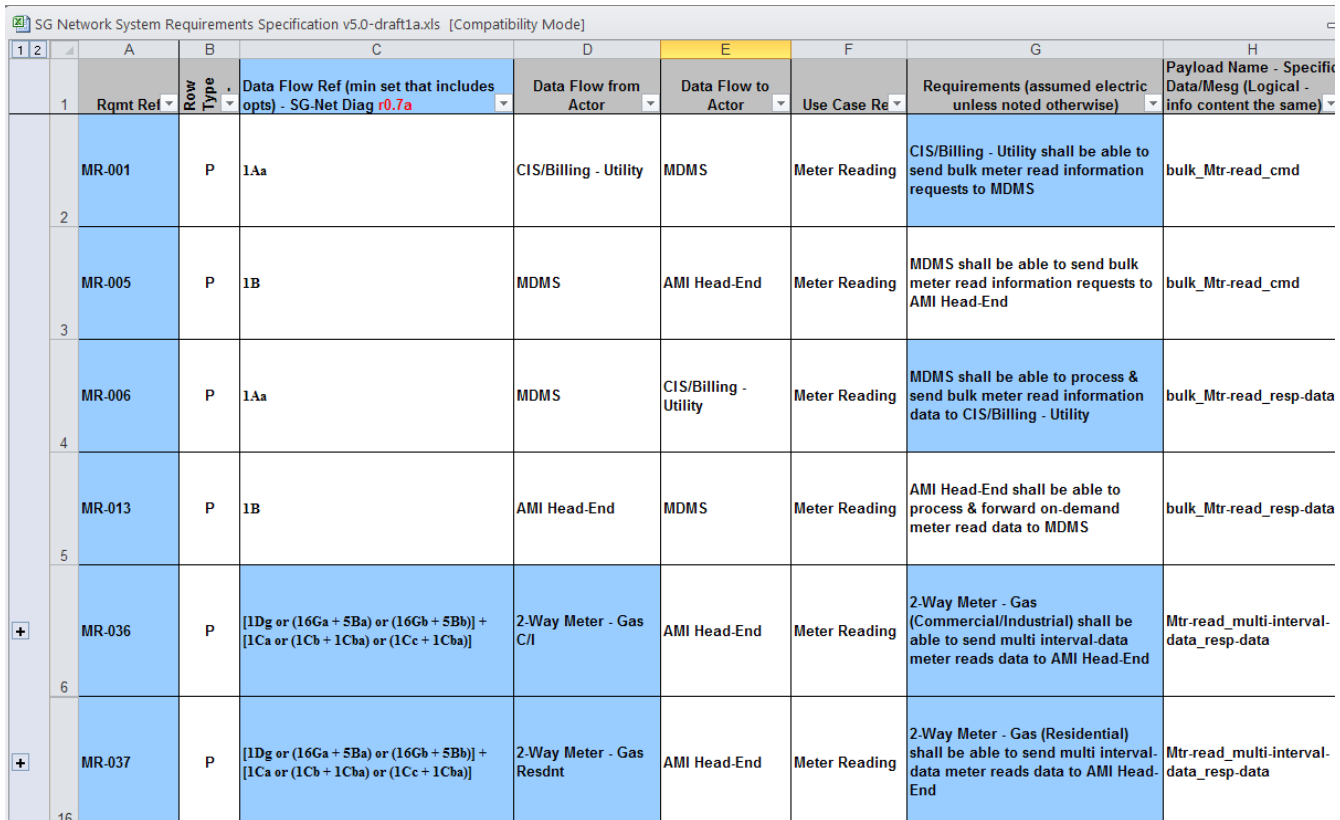

### **The User Profile**

The user profile supports the modeling of a given utility or a specific area within a utility. Each user is automatically assigned a unique User Index that is automatically written to analysis outputs when the User selects the "Save" Button.

The parameters are quite detailed, as the following screens attest.

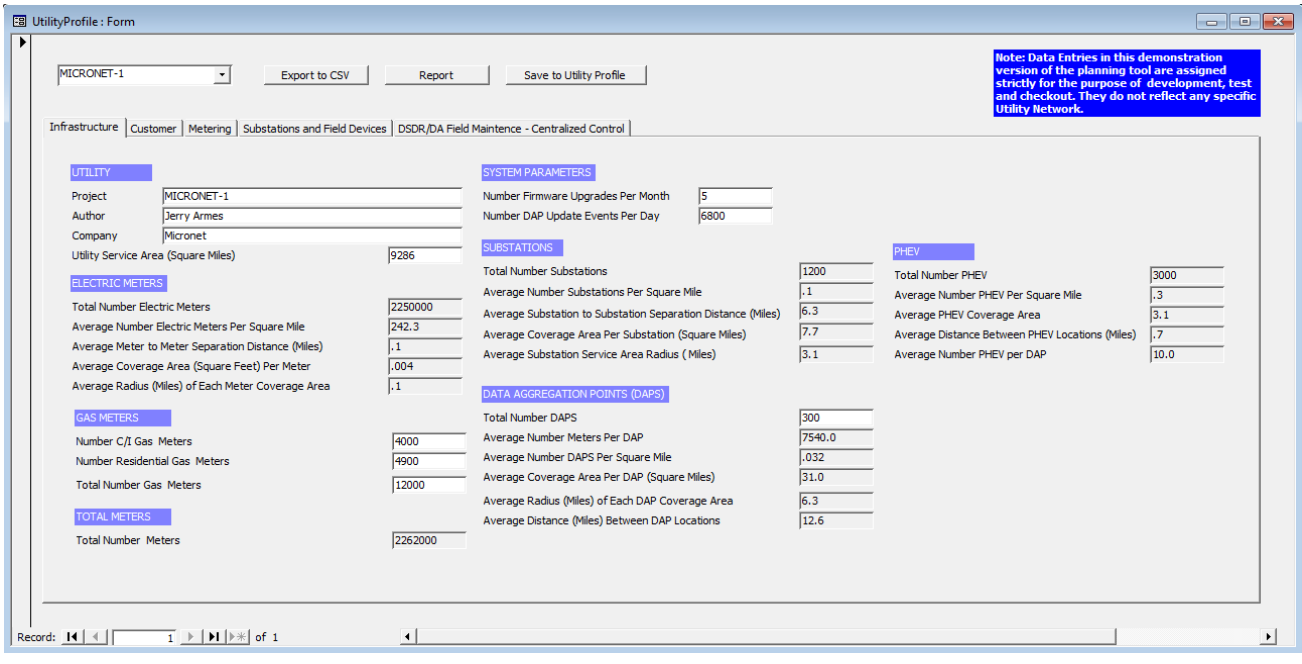

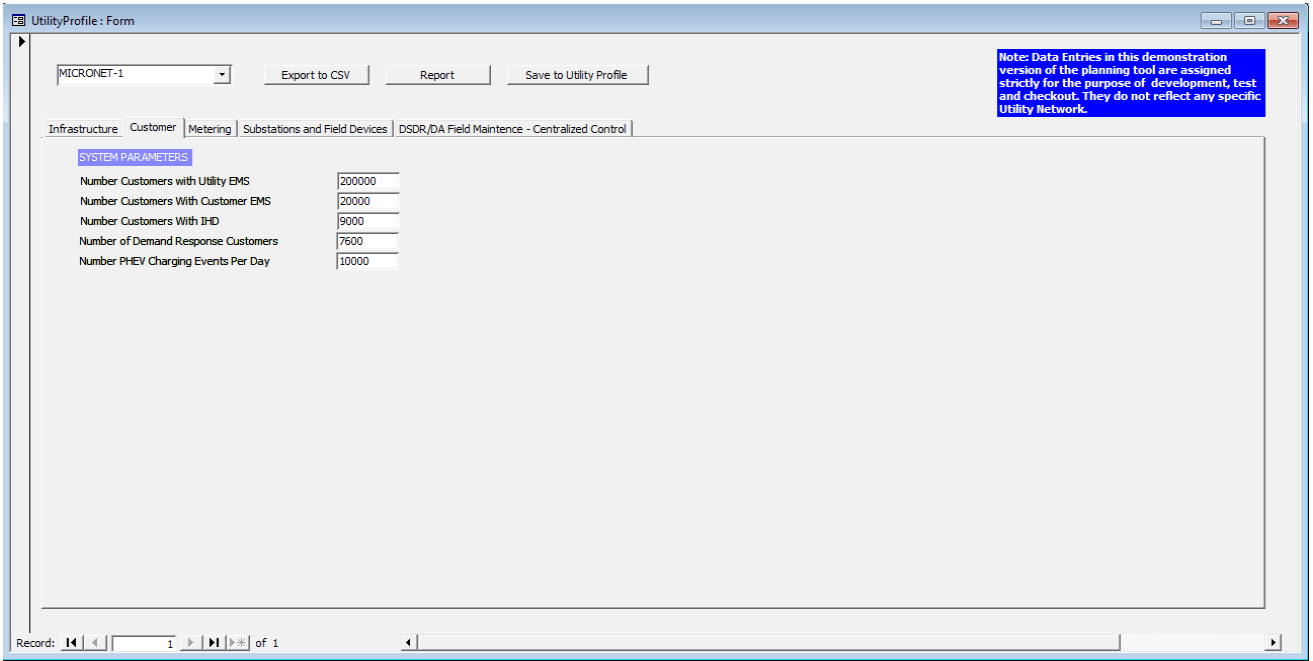

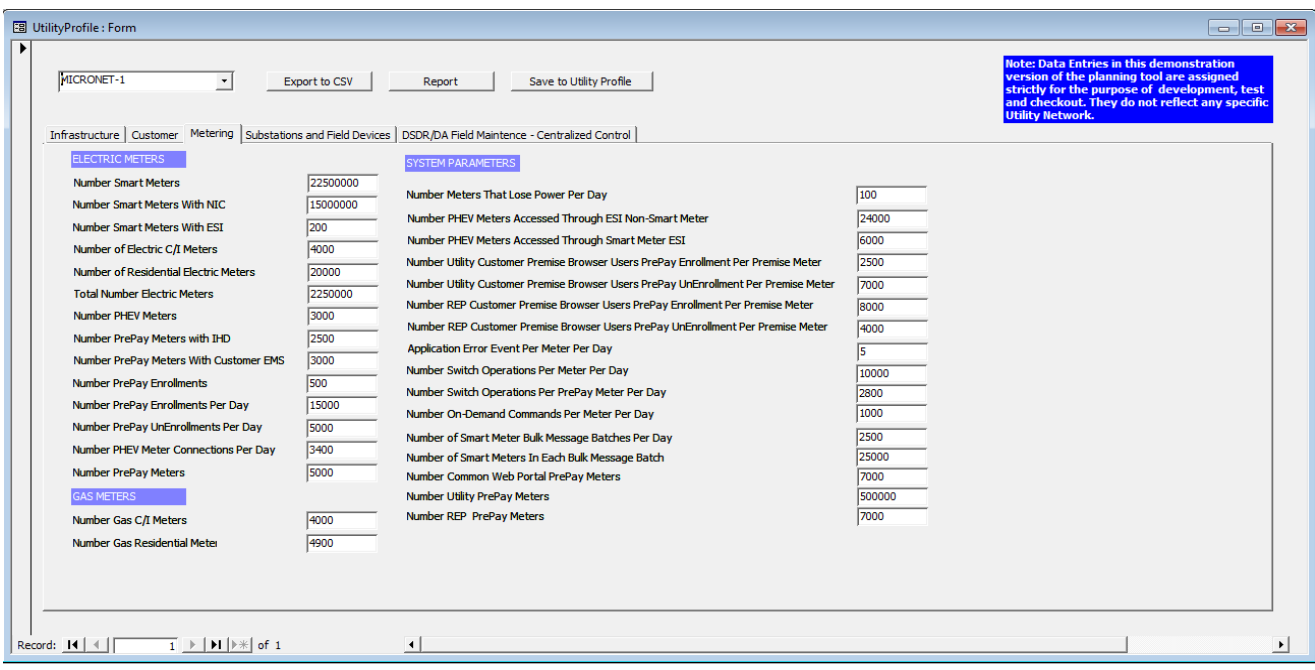

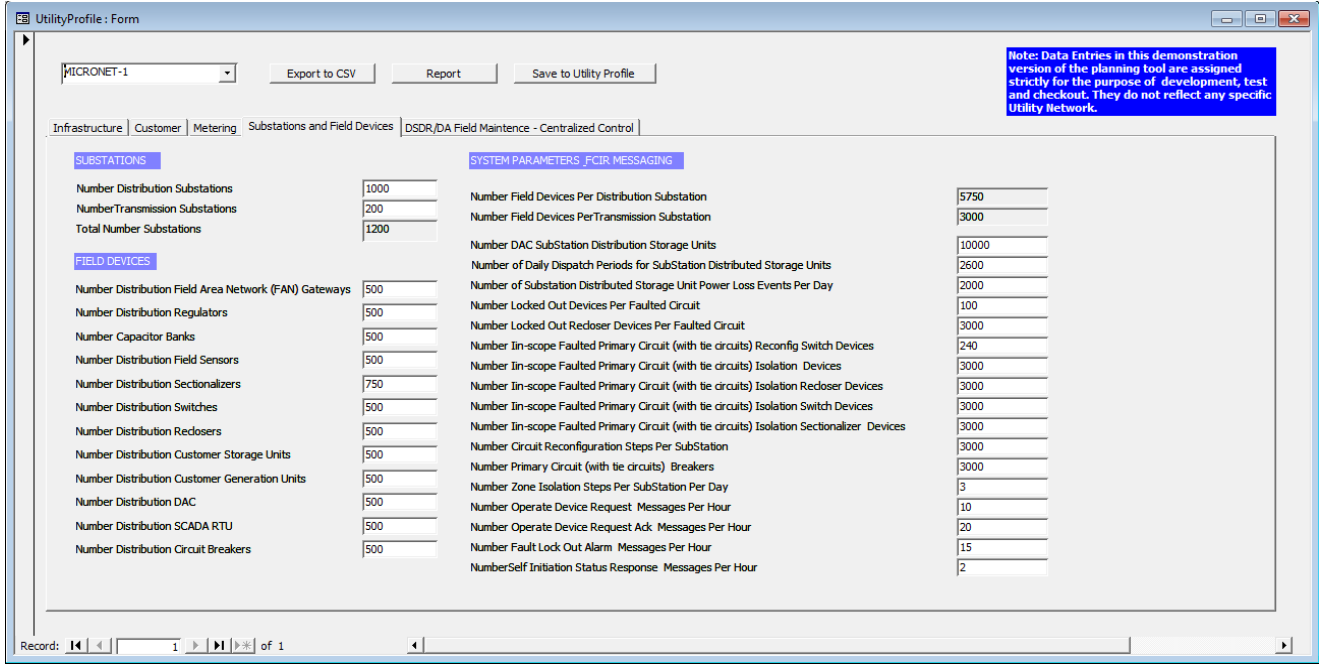

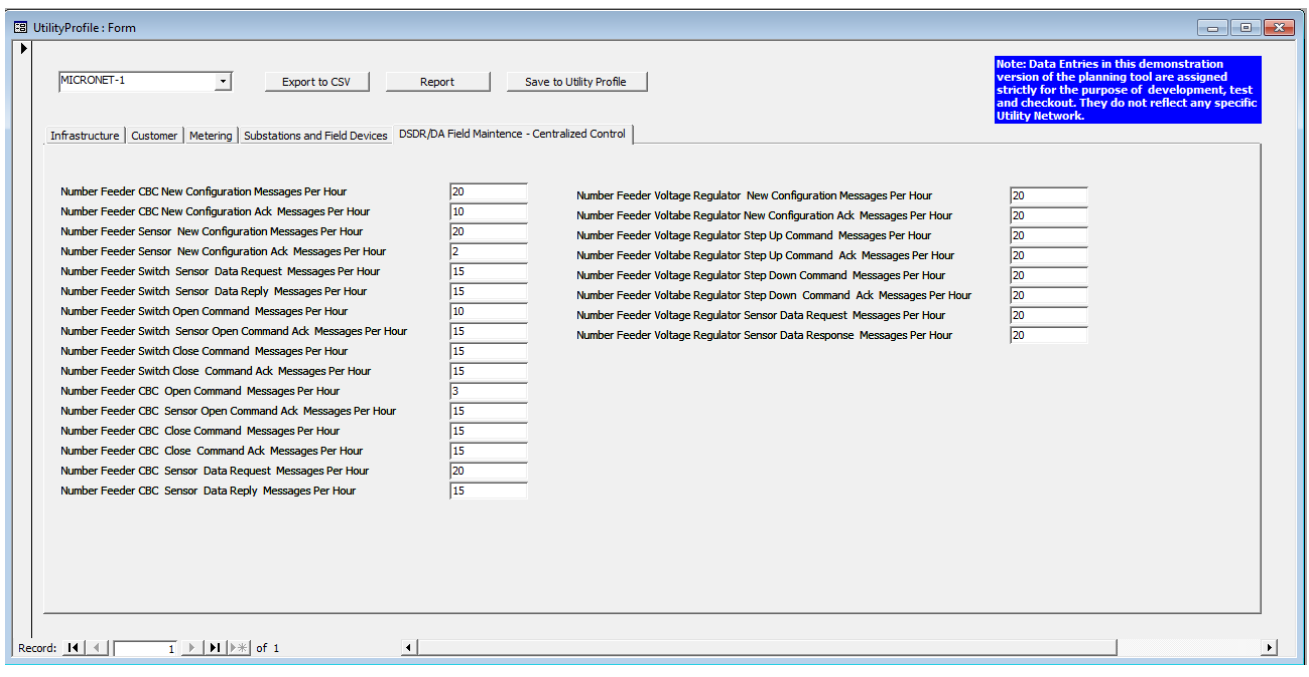

## **Queries**

A variety of queries are possible in the software. The primary ones are described in this section.

### **Application Level Query Analysis**

When no parameters are selected by the user, the resulting query is unfiltered, and presents everything in the underlying table as an output.

When selections are made, as shown in the following screen, the number of records that meet all of the stipulations called out by this user naturally results in a smaller number of output records.

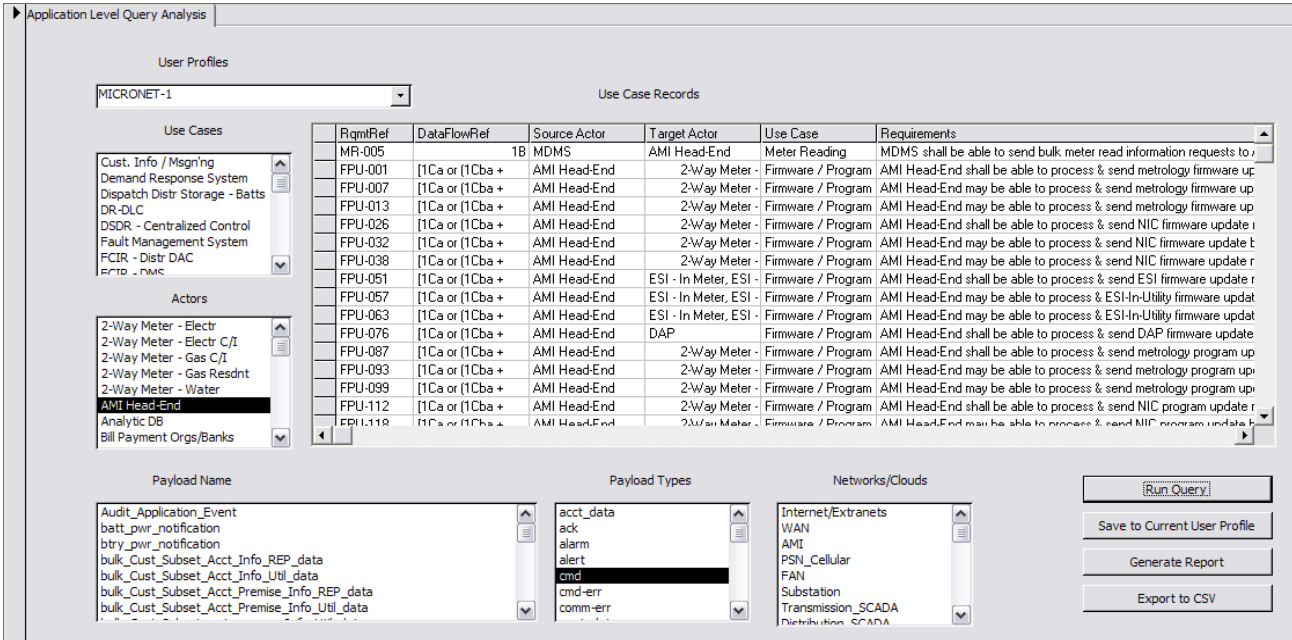

### **Network Level Query Analysis**

The network level query examines records from the Network\_Connections table. These are considered child records in the sense that they map the connections between actors at the network level. Consequently, for each parent record at the Application level, there will typically be several interim child records that define the intermediate actor-actor communications for the network.

This analysis should be limited to network designers, as without judicious selection of query parameters, one can easily double or triple count the same traffic flow as it proceeds along the path through multiple successive actors.

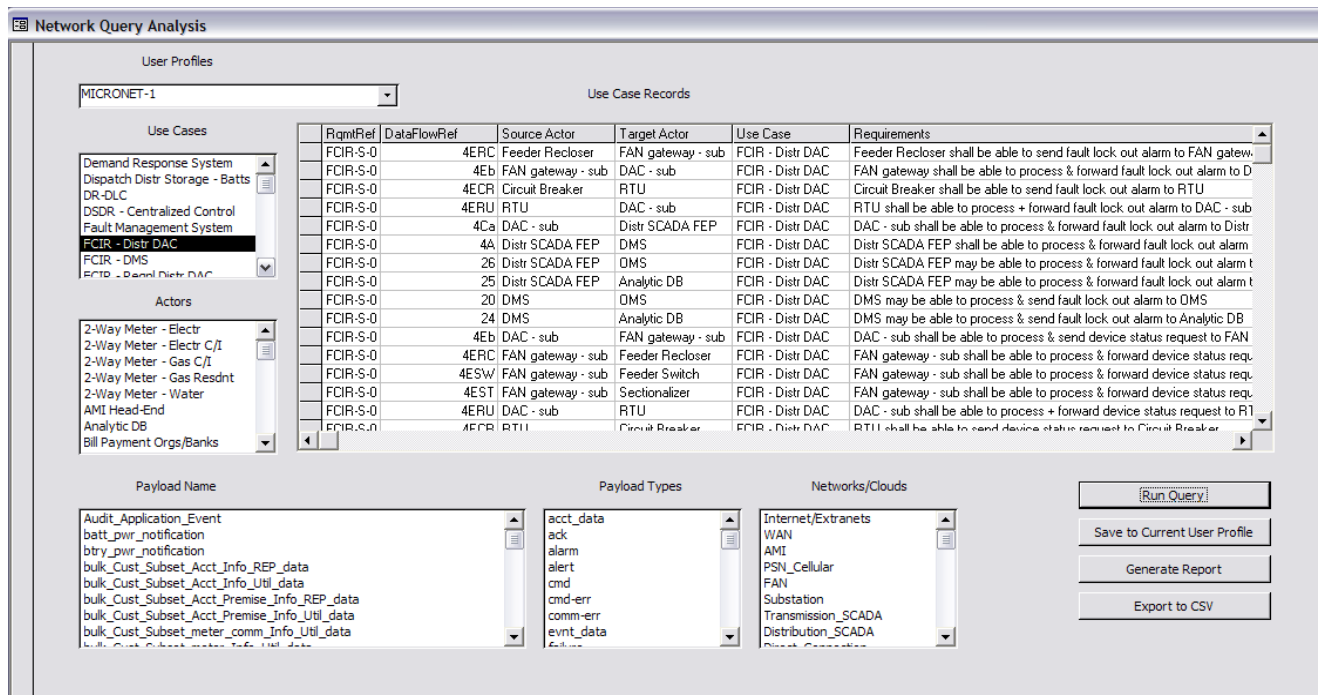

## **Traffic Analysis**

Individual Records contain Payload Length in Bytes, Source Actor and Target Actor. Payload data contains no protocol overhead of any kind. The DailyClockPeriods column describes when message transmissions take place within a 24 hour day. The How Often column provides details of when the message is sent, and on what basis. Software routines have been written to parse the How Often column and allow the aggregation of traffic on a uniform basis.

### **Alternate Path Application Level Query Analysis**

As described briefly in the introduction, there are three modes of traffic analysis, each constructed on the Alternate Path Query Analysis. The first is a Simple Query. A sample screen is given here.

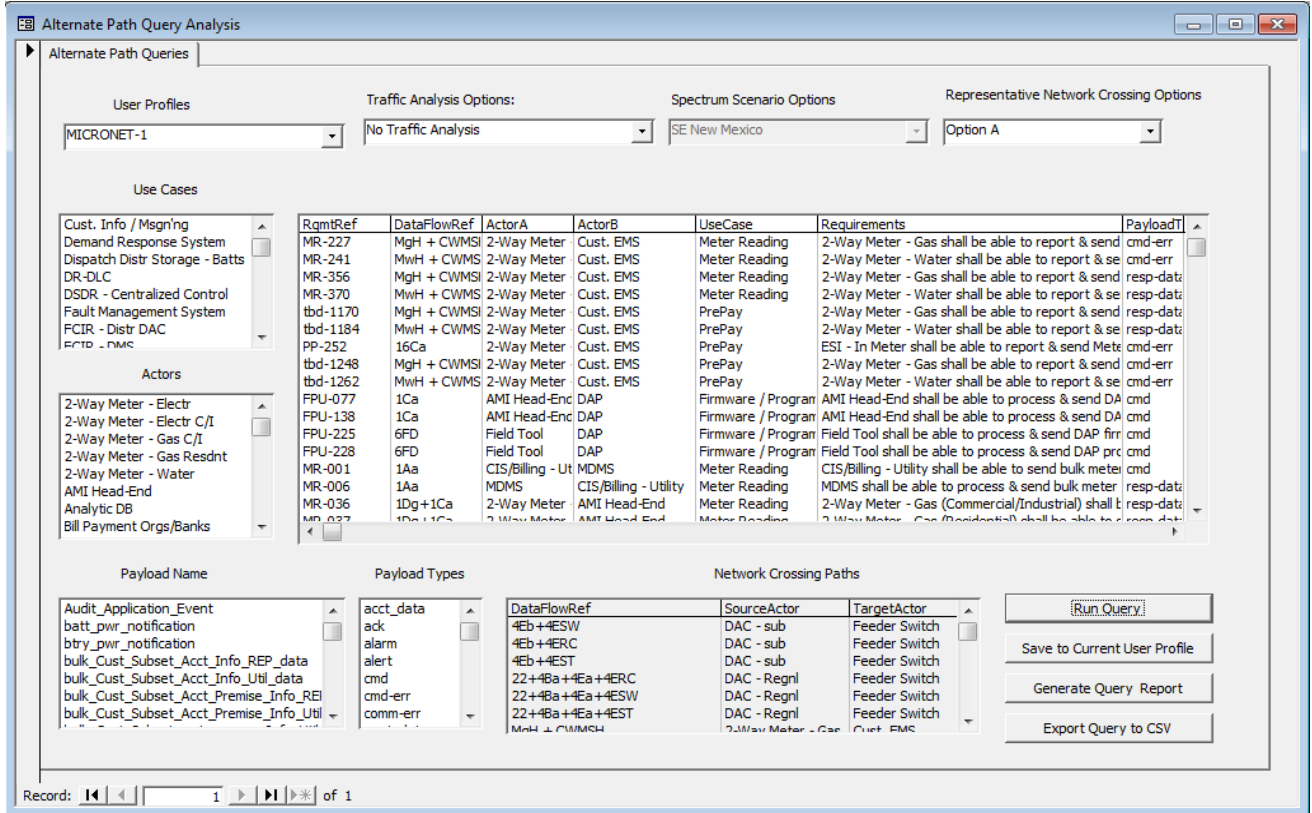

The second is the Query scaled by the User Profile. That is shown in the following graphics.

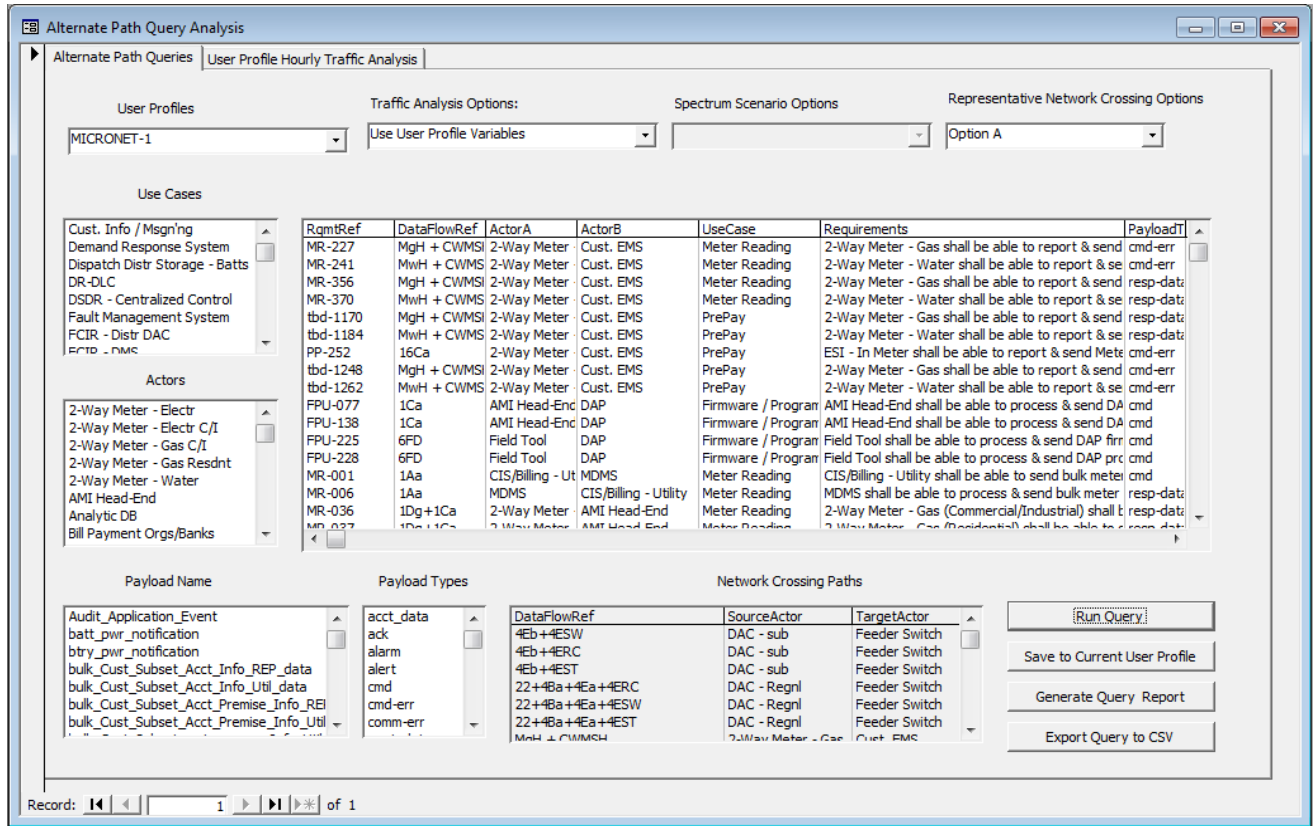

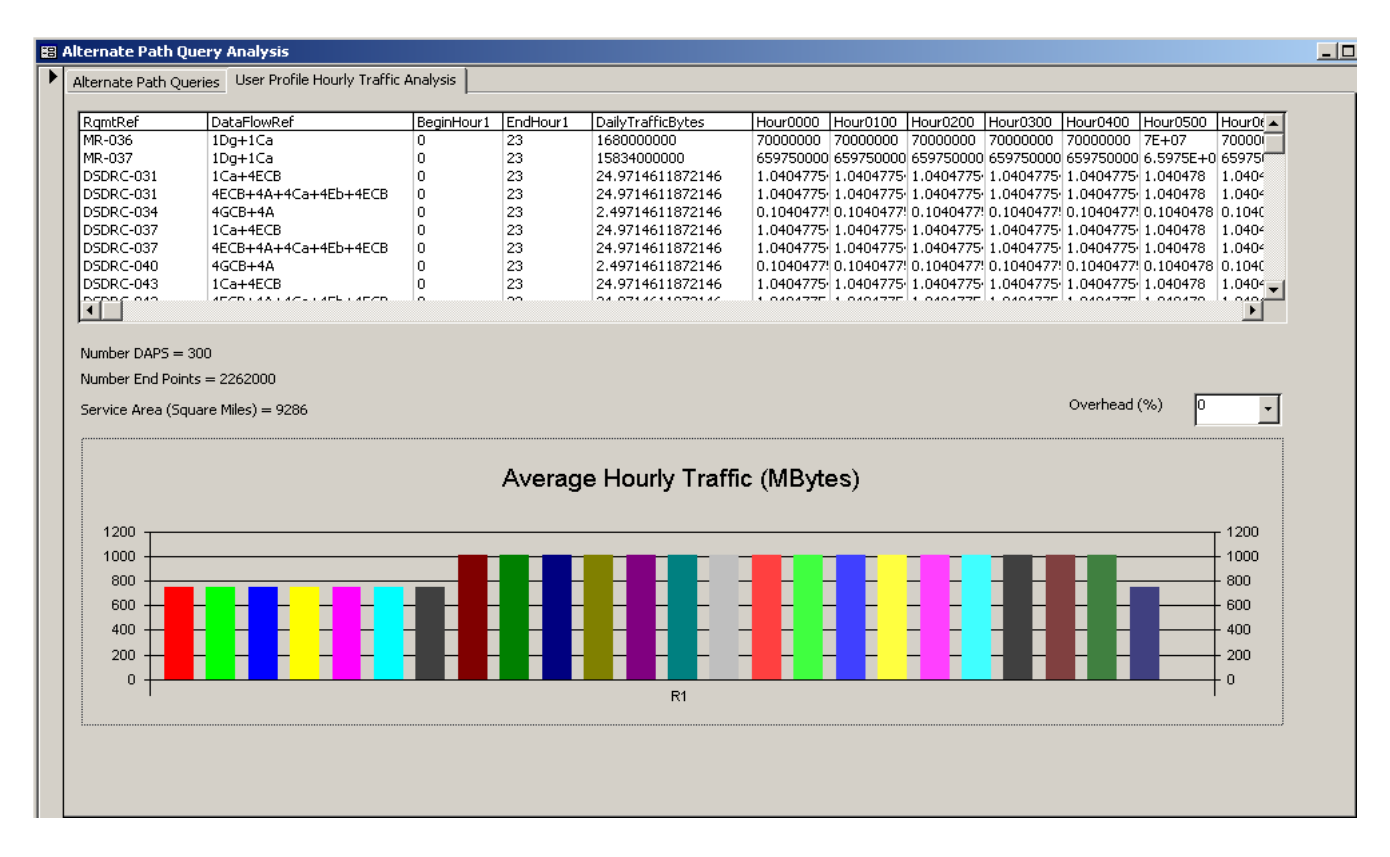

The third is the use of demographic data and the Spectrum Scenario parameters. The example given reflects counties in Alaska.

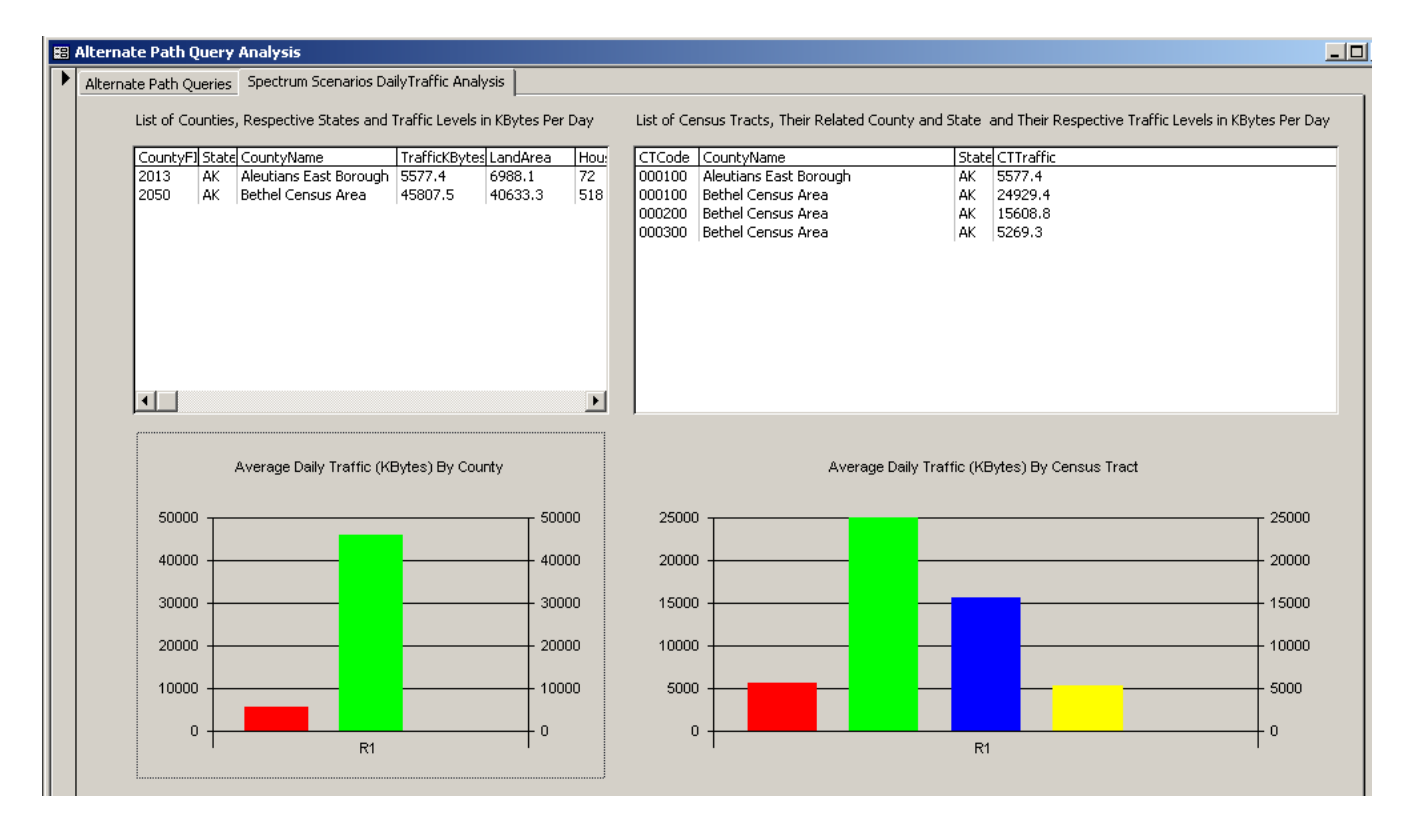

#### **Arrival Rate Calculations**

Arrival Rate calculations have been provided in the program to support future queueing analysis models. These are provided regardless of whether the User Profile is used for Traffic Scaling or Demographic data is utilized. In the former case, the data is included in the last column of the **ProfileDailyTraffic** table. In the latter, the calculation is included in the last column of the **ScenariosDailyTraffic** table.

Two reports, entitled **Arrival Rates - Demographic Traffic Scaling** and **Arrival Rates - Profile Scaled Traffic** summarize the data.

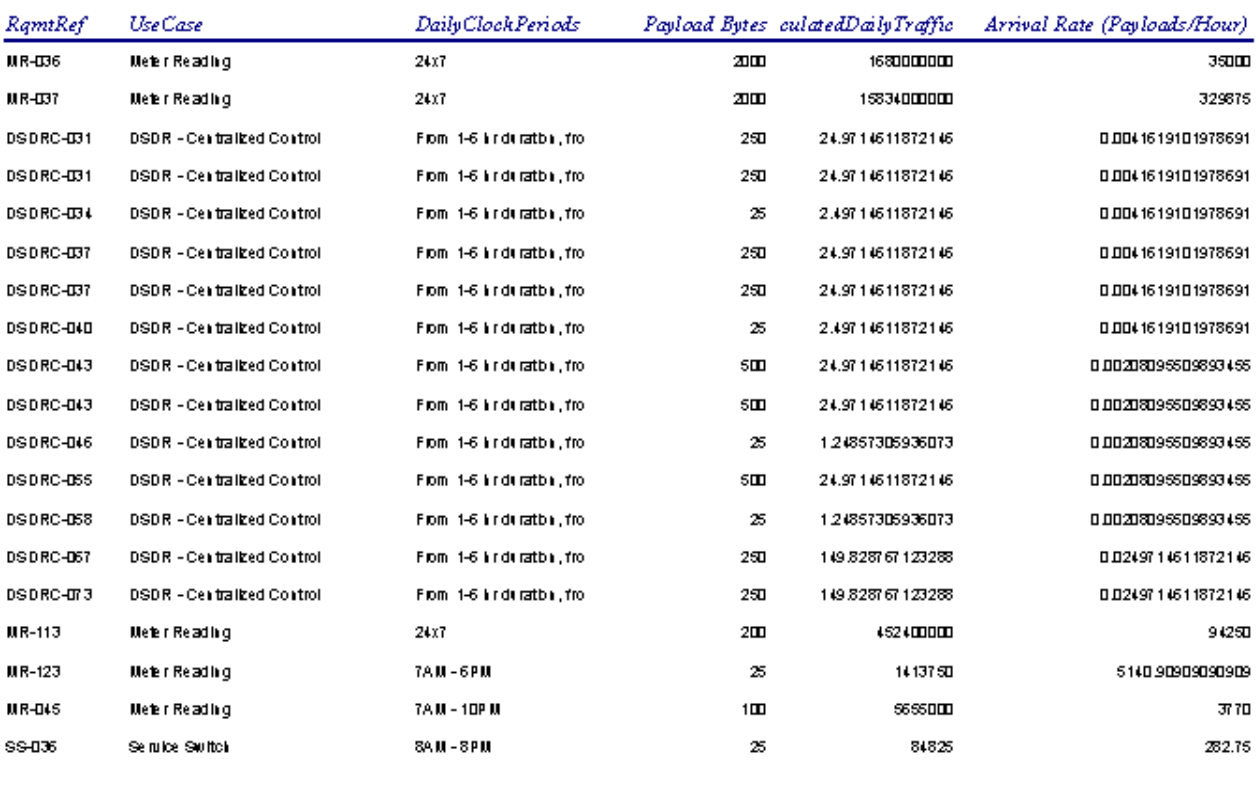

#### **Arrival Rates - Profile Scaled Traffic**

Sunday, June 19, 2011

Page 1 of 4

### **Smart Grid Spectrum Allocation Support**

A logical application of the database is in supporting wireless frequency allocations by the FCC. In order to make the case, it is essential that multiple areas be examined, and this is done using a combination of standard utility industry practices combined with data from the Bureau of the Census and the Department of Energy U.S. Energy Information Administration (EIA).

#### **Distribution Automation (DA) Device Density**

The following assumptions are based on informal discussions with engineering teams in various utilities. In that sense, they represent typical values being applied.

For every 1400 end point clients served, a feeder line will be required. For each feeder line, an average of one recloser and two switches will be required. The number of Capacitor Banks required will be calculated on the number of residential and commercial clients served. Residential power factors are assumed to be approximately 85% uncorrected, while commercial clients are assumed to be approximately 90% uncorrected. An average Capacitor Bank rating of 12.5 KVAR is assumed and the calculations use 95% corrected power factor. Industrial clients are assumed to manage their own power factors and do not require assistance from the utility. For every three capacitor banks utilized by the utility, one voltage regulator will be required

#### **The Spectrum\_Scenarios Form**

In the event the user feels that other parameters are more appropriate for his/her application, these can be readily changed using the Spectrum\_Scenarios form as shown here.

This particular form is still a work in progress, and additional expansion is likely in forthcoming upgrades.

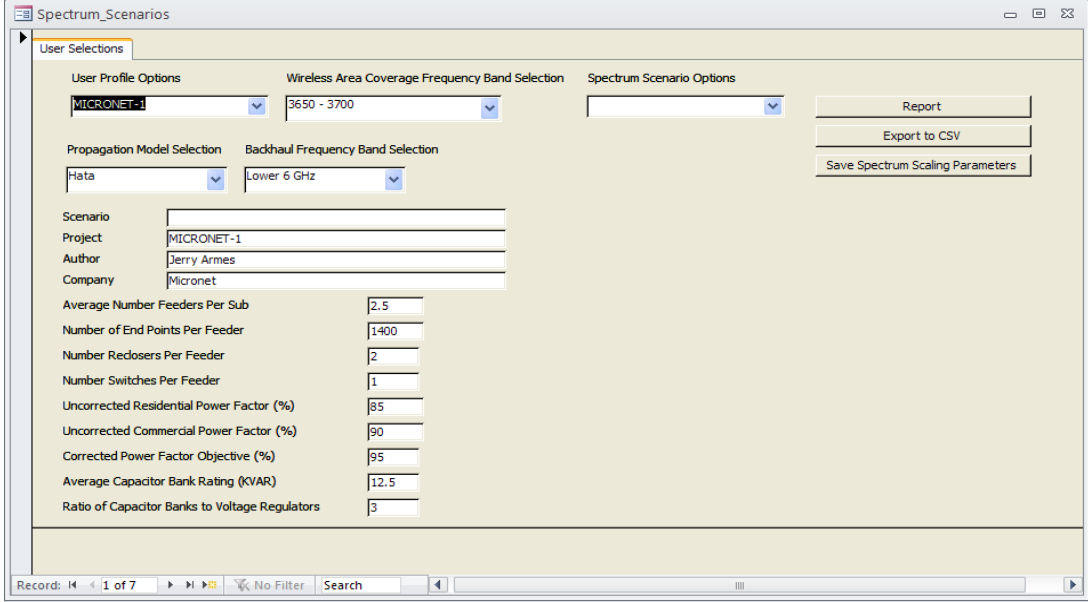

### **Automatic Metering Infrastructure (AMI) Device Density**

Each end point client served is assumed to have an electric meter and a gas meter. Both meters are assumed capable of two-way communications. Traffic projections include both.

Wireless Data Aggregation Point (DAP) coverage is assumed to eventually be in use everywhere, even in the remotest parts of remote areas. This seems counterintuitive at first, but in an era of electrically powered cars, charging stations will likely become ubiquitous. The use of electric motors for tractors and large farm machinery can be expected to follow the acceptance and widespread use of electric vehicles for transportation. This means charging stations along the sides of fields and on ranches. Each charging station will likely become a separate customer end point with a meter, and will drive the need for more feeder lines as well.

### **Demographic Data**

The Bureau of the Census has published alphabetical listings of counties, county subdivisions, places, and census tracts in Gazetteer files<sup>[1](#page-16-0)</sup> from the 2010 census that detail land and water areas plus latitude and longitude. Population data and extrapolations thereof from the 2000 census provide population and housing data at both the state and county level. The current timetable listed by the Bureau indicates that rural updates of this data will not be released until the January 2013 time frame.

#### **Department of Energy U.S. Energy Information Administration**

The Department of Energy publishes monthly statistics by state for a statistical sample of large utilities, typically about fourteen per state. For each of these, residential, commercial, industrial and total sales are tabulated as well as the number of customers served in these respective categories.<sup>[2](#page-16-1)</sup> This makes it relatively simple to establish ratios within a state that define the average monthly electrical power consumption for each category of meter as well as the average over all meter types. It also becomes possible to establish the number of commercial and industrial meters per residential meter for scaling in those areas where limited data is available.

<span id="page-16-0"></span><sup>1</sup> <http://www.census.gov/geo/www/2010census/>

<span id="page-16-1"></span><sup>2</sup> <http://eia.doe.gov/cneaf/electricity/page/eia826.html>

#### **The Census Tract Data**

In order to not miss small populations in remote areas, it is necessary to use Census Tract data. However, since there are so many of them, a logical aggregation is the County level. This is convenient in the sense that Latitude and Longitude are published for each Census Tract and for each County.

If the central command center for a Utility is placed at the center of each county for the purposes of spectrum studies, there will be multiple Census Tracts that fall on any given azimuth angle, and it will be necessary to aggregate them logically in order to structure the loading on the backhaul network. The relationship is illustrated by the following graphic, although the backhaul calculations have not yet been included in the software as of this writing.

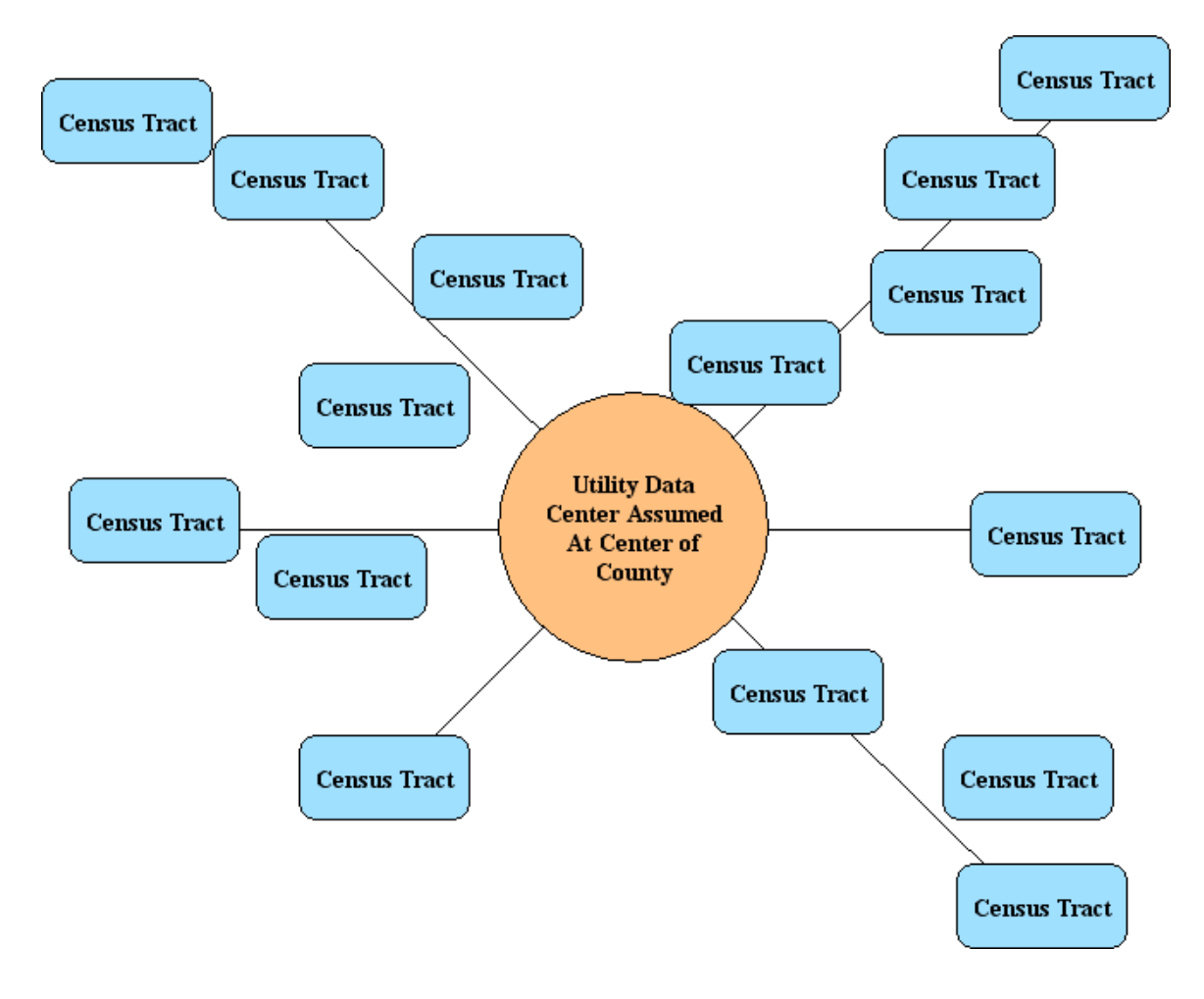

An overview of the process is given in the following flow diagram.

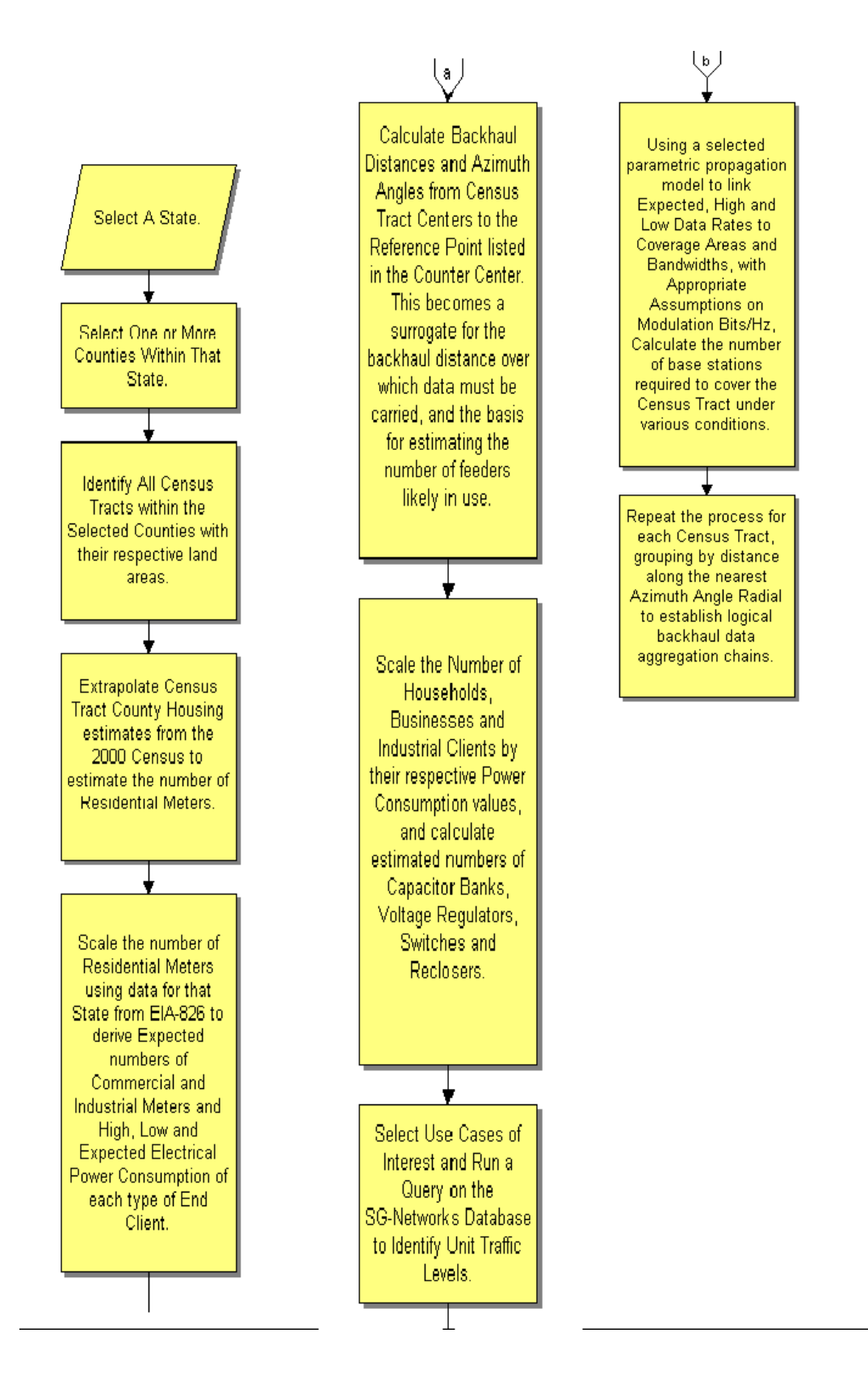

19

### **Appendix A: Data Parsing Documentation**

A number of tables and related software routines have been developed to support this effort. The starting point is a table named ExcelAppConnectionsImport. This table should be initially cleared by erasing all rows of data in it. Then the rows of the Excel Spreadsheet making up the current version of the SG Network System Requirements Specification Excel spreadsheet file can be copied and pasted into the ExcelAppConnectionsImport table. It is worth noting that while ExcelAppConnectionsImport table is not an indexed table, all other tables in the database are auto-indexed for data integrity.

Upon successful completion of this paste operation, it is necessary to scan this table for Null Fields as there will be empty cells in the **SG Network System Requirements Specification** Excel spreadsheet file. Running the Module named **ScanForNull**, examines each field in the **ExcelAppConnectionsImport** table and inserts "tbd" into any Null fields.

The next routine to be run is called Table Mapper. This routine searches the **ExcelAppConnectionsImport** table, and maps both the Parent and Child Rows to two additional tables. Parent rows are placed in the **Application2ApplicationConnections** table while Child rows are placed in the **Network Connections** table.

In both of these tables, the exact bracket nomenclature from the **SG Network System Requirements Specification** Excel spreadsheet file are maintained.

For further analysis of the Parent Rows, an additional working table is provided named **Application2ApplicationWithBracketHierarchy**.

Mapping into this table from the **ExcelAppConnectionsImport** table is done with a Module named **TableMapperWHierarchy**. To ensure data consistency across various authors, a routine named **ReBracket** is used to standardize the brackets for various levels in accordance with the following table.

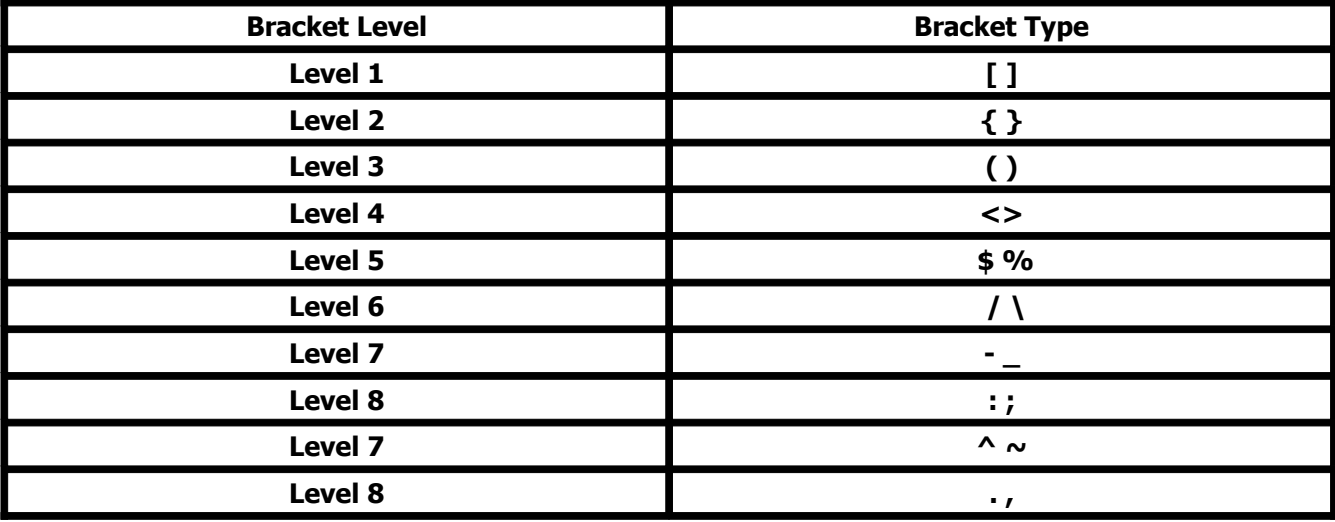

#### **Data Parsing**

Since the parent rows describing application–to–application connections often contain alternative routing, it is desirable to break these down into the alternative specific routes the message may travel. This is done using a routine called DFR\_Parser.

This routine has to accomplish two things. First, a parsing operation is done to extract each of the data segments of the Data Flow Record (DFR) and isolate them for later use in building alternative routes. However, to support the reconstruction process, their bracket levels, aggregations (+) and OR statements must be carefully logged.

The second operation is the construction of the individual alternative routes and mapping of them to the **AlternativePathConnections** table.

Finally the records in the **AlternativePathConnections** table represent alternative paths as first recorded in the **SG Network System Requirements Specification** Excel spreadsheet file and mapped to the **Application2ApplicationConnections** table.

However, they were generated by analysis of the **Application2ApplicationWithBracketHierarchy** table and consequently are indexed to that table.

Since queries and reports will need to maintain the original bracket formatting of the **Application2ApplicationConnections** table, it is essential that the indexes of the records in the **AlternativePathConnections** table reflect the parent record in the **Application2ApplicationConnections** table and not the **Application2ApplicationWithBracketHierarchy** table.

A module to accomplish this task has been written and named **RePoint**.

#### **Software License**

Each software routine in the database includes the following license statement.

Copyright (C)Micronet Communications, Inc., 2010, Author: Jerry Armes [\(jarmes@micronetcom.com\)](mailto:jarmes@micronetcom.com) 'This program is free software; you can redistribute it and/or modify it under the terms of the 'GNU General Public License as published by the Free Software Foundation; 'either version 2 of the License, or any later version.

'This program is distributed in the hope that it will be useful, but WITHOUT ANY WARRANTY; 'without even the implied warranty of MERCHANTABILITY or FITNESS FOR A PARTICULAR PURPOSE. 'See the GNU General Public License for more details. 'You should have received a copy of the GNU General Public License along with this program; 'if not, write to the Free Software Foundation, Inc., 59 Temple Place, Suite 330, 'Boston, MA 02111-1307 USA

#### **Revision Note**

In a recent data revision, the System Requirement spreadsheet was changed to allow the grouping of Security-related parameters to be placed on a separate tab. This includes the following columns:

- Candidate NIST LIC
- Security Confidentiality
- Security Integrity
- Security Availability

In addition, the Implications column was replaced in the new format with a Rationale & Comments Column. The new tab is shown here.

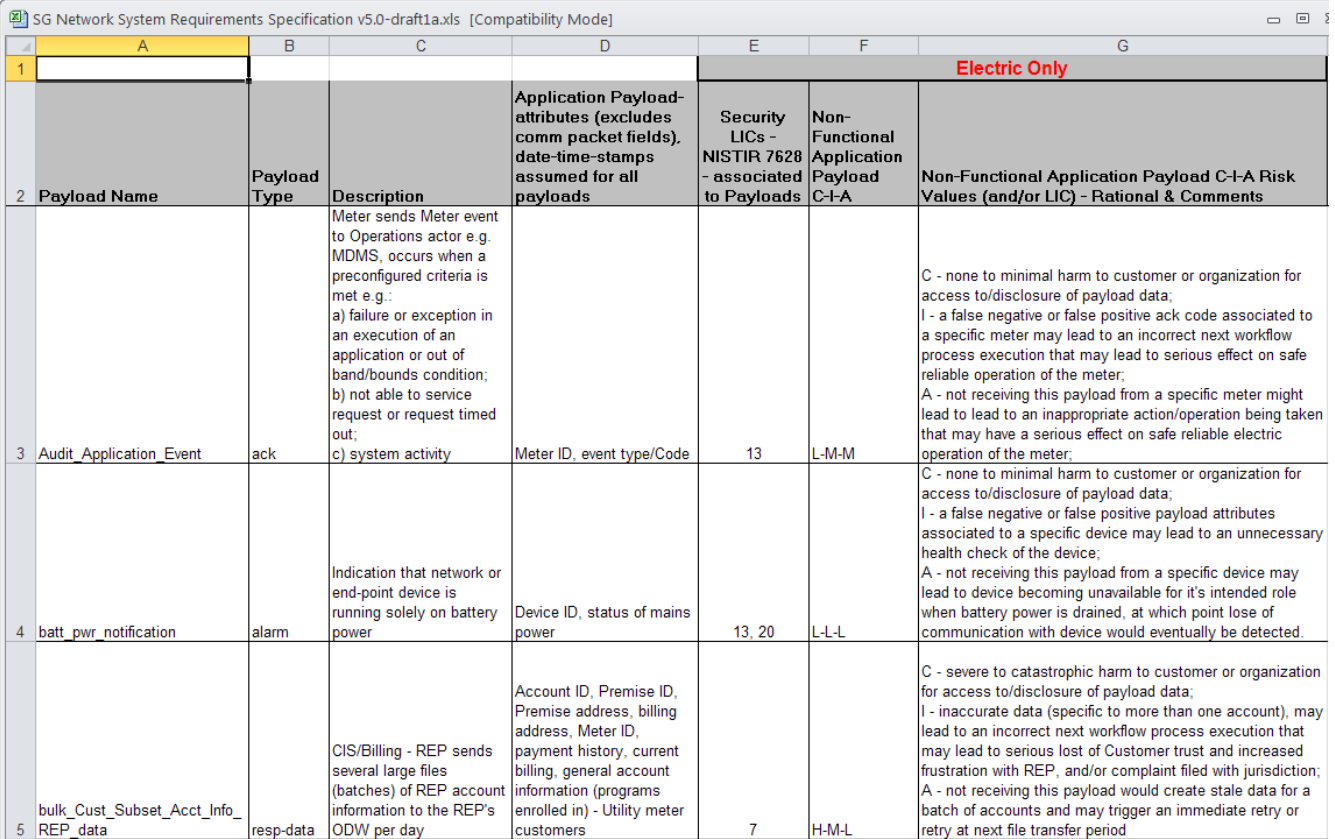

It was agreed within SG-Networks that the database should hold the data from this tab in the Payloads Table, and that has been done. However, the end result has been addition of an import file such that the software will be looking in the My Documents folder for a CSV file called **SRGN.csv** in order to import this data. To create this file, the user will need to export the contents of the new tab as shown above.

When creating the file, the delimiter should be set to the colon symbol (:), whereas normally CSV stands for comma-separated-variables. The use of the colon was required because commas are used liberally in the text of various columns. The user should be cautioned that anytime a colon is used in a text expression, the software will read it as intent to change columns.

Normally, the approach to raw data input has been to simply highlight the spreadsheet data desired, Copy and Paste into an empty database table. It was originally done this way to minimize separate import files with names and locations that had to be managed. That approach works for six of the seven columns on the new tab, but not with the Rationale & Comments column. For reasons that only Microsoft could fathom, that column simply refuses to be copied and pasted into a single database column. Hence the use of the import file.

A new module called Payload Security must be run to read the file and load the data into a new table called **ExcelPayloadSecurityImport**. A second routine called **PayloadTableUpdating** is then run to check the fields of the existing Payload table, edit those that exist, and add new rows as necessary. After populating the Payload table, it also checks and inserts "tbd" into any empty field to avoid software processing errors. The form queries remain unchanged.

### **Appendix B: Table Documentation**

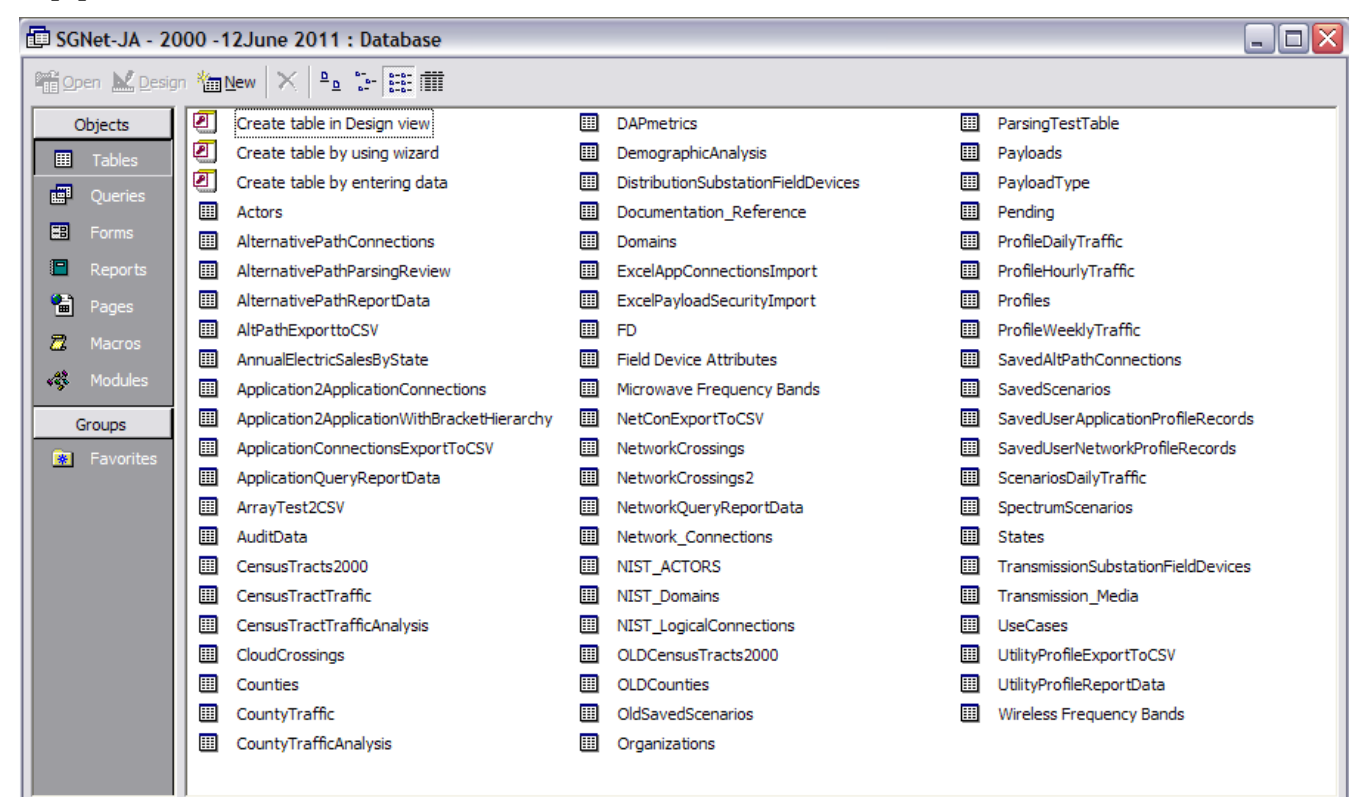

#### **Actors**

This auto-indexed table holds descriptions of all of the system actors as defined by SG-Network. These are not necessarily the same as the original actors as proposed by NIST, which are described in the NIST\_ACTORS table. An index is included in the Actors table to allow linkage to NIST\_ACTORS when the definitions are comparable. Another index is included to allow linkage to the Domains table. Provision has been made for English Names to be assigned to the actors, and provision also exists to designate whether or not each actor is included in the Systems Requirement Specification (SRS). Finally, and attribute index has been included for future growth, wherein an Actors

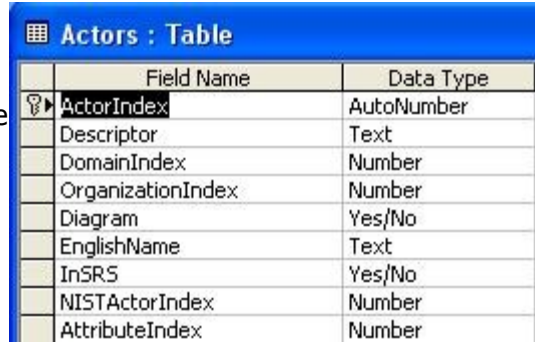

Attributes table can be added in the future if needed, for use in detailed analysis and/or simulations.

#### **AlternativePathConnections**

When Application level (Level 7) connections are made defining the transmission of a given Payload message originated by a Source Actor and delivered to a Target Actor, a parent record will be entered into the System Requirements Spreadsheet, and the Data Flow Reference will be a complex equation that defines multiple alternative routes that the payload can travel across the network. When the data from the System Requirements Spreadsheet is read by the parsing software of Appendix A, it breaks down this complex Data Flow Reference into discrete components, each of which is a unique path across the grid. These individual paths are mapped to the AlternativePathConnections table by the parsing software. Ultimately, the user will be able to select desired paths from this table to be implemented in a given utility's network design.

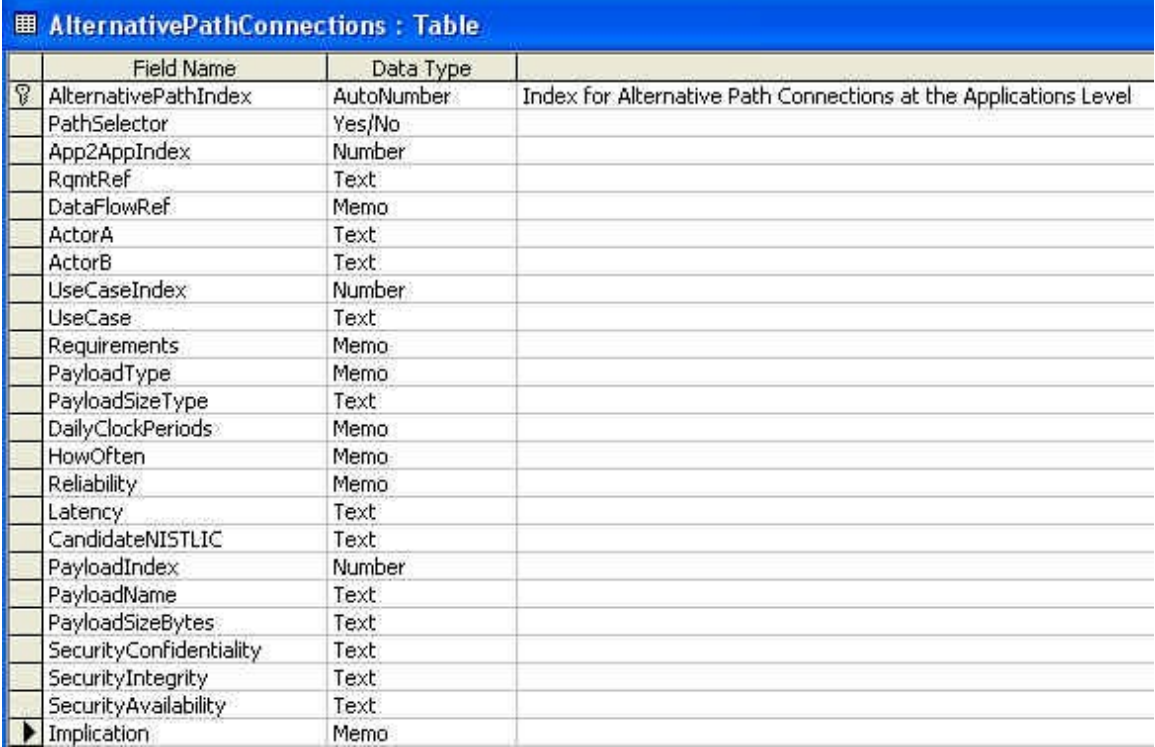

#### **AlternativePathParsingReview**

This table is provided to support a planned quality control checking process whereby the Requirement Reference for records in the AlternativePathConnections table will be compared to the same parameter in the Application2ApplicationConnections table. The objective is to make sure that each record in the AlternativePathConnections table has been parsed.

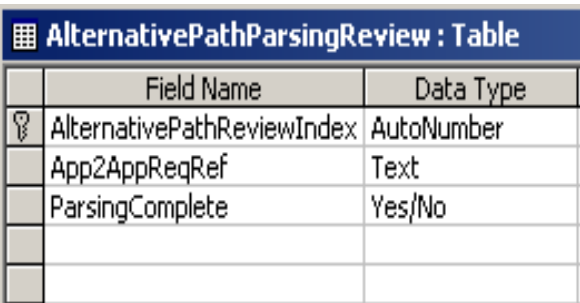

#### **AlternativePathReportData**

When a user stores a query generated using the AlternativePathConnections form, the report data is written to this table.

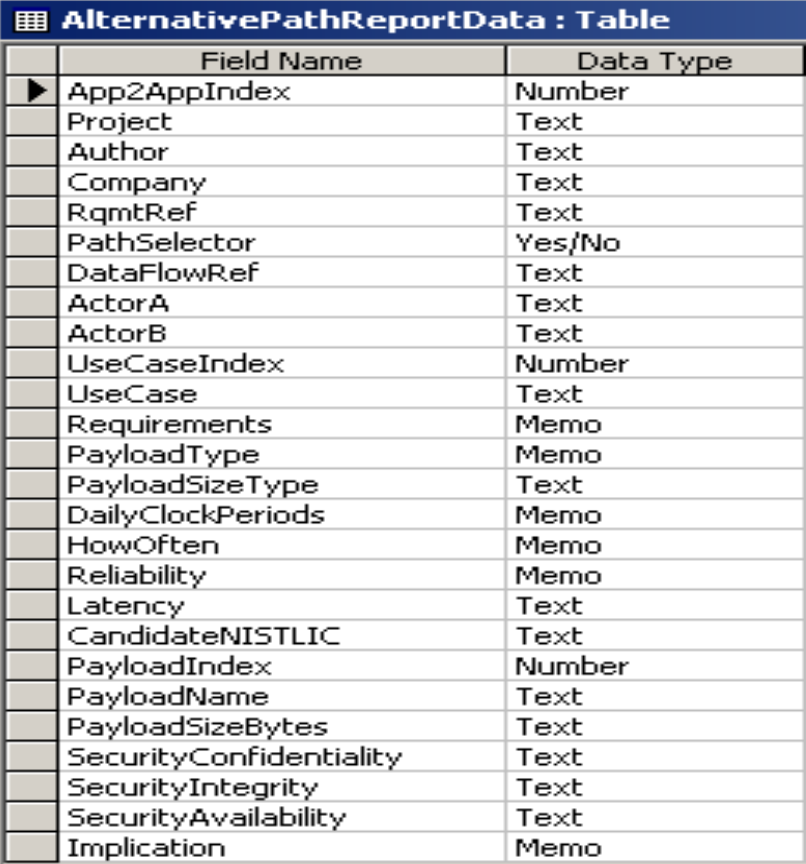

#### **AltPathExporttoCSV**

This table supports the process of generating a CSV file from a user-configured query of the AlternativePathConnections table. When the Export to CSV button is pressed on the form entitled Alternate Path Application Level Query Analysis the software writes the results of the query to this table. A separate function is then called that reads the table and generates the CSV file.

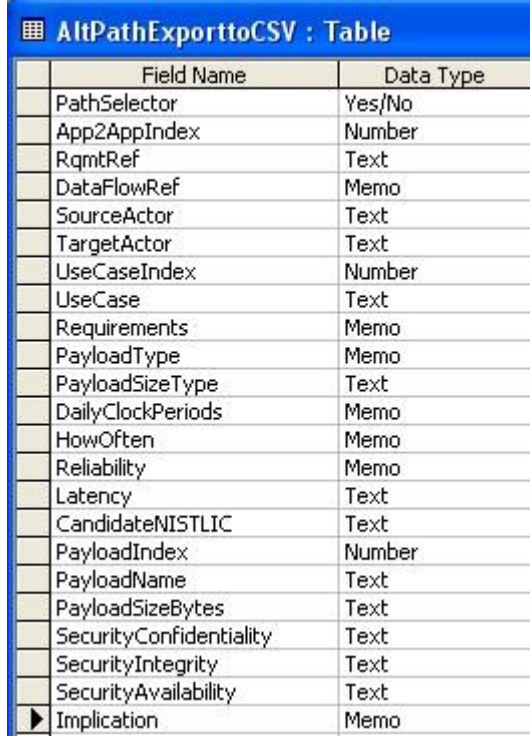

#### **AnnualElectricSalesByState**

#### **Application2ApplicationConnections**

When Application level (Level 7) connections are made defining the transmission of a given Payload message originated by a Source Actor and delivered to a Target Actor, a parent record will be entered into the System Requirements Spreadsheet, and the Data Flow Reference will be a complex equation that defines multiple alternative routes that the payload can travel across the network. These parent records are mapped to the Application2ApplicationConnections table by the parsing software.

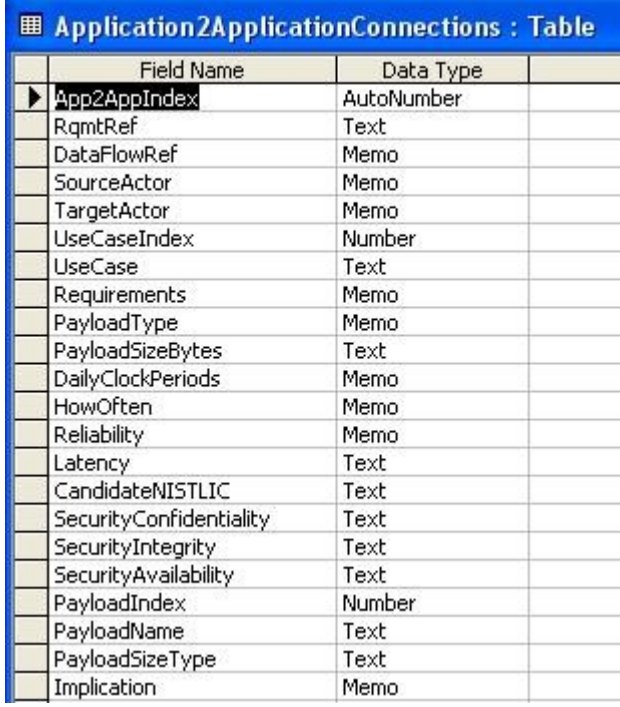

### **Application2ApplicationWithBracketHierarchy**

Table holds the Parent Application Level End-To-End Paths that represent logical connections across the network, although the brackets have been organized in accordance with the bracket level in order to facilitate parsing of the data for generation of Alternative Paths for each Parent logical connection.

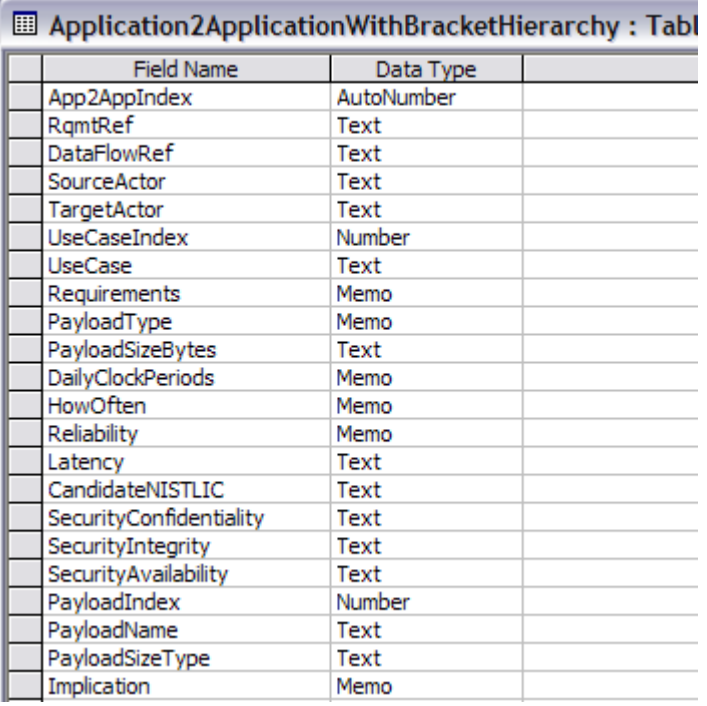

#### **ApplicationConnectionsExportToCSV**

When the user runs the Application Level Query Analysis form, a button is available on the form labeled **Export to CSV**. Pressing it causes the contents of this table to be erased. It is replaced by the contents of the query in memory. Since the contents are continually erased to make way for the next export, there is no unique index assigned to the record.

A separate routine reads the table and generates the CSV export file.

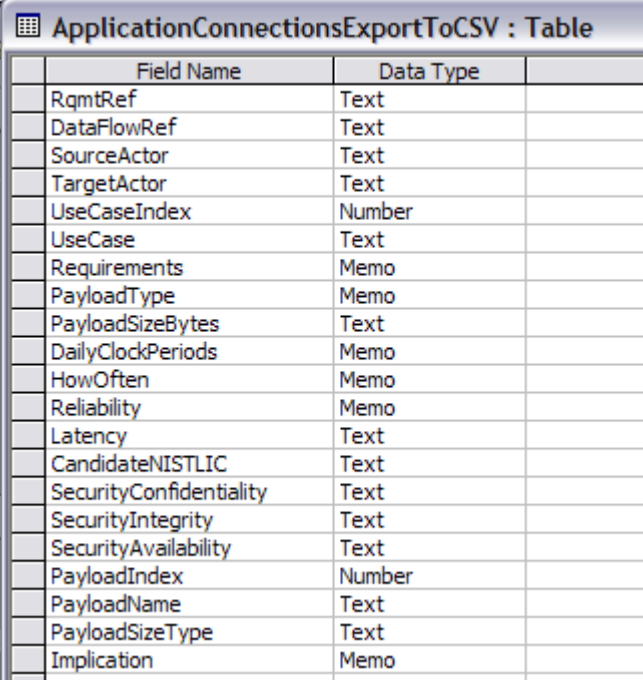

#### **ApplicationQueryReportData**

When the user runs the Application Level Query Analysis form, a Report button is available on the form. When the Report button is pressed, the contents of this table are erased, and the contents of the query in memory is written to this database table. Since the contents are continually erased to make way for the next report, there is no unique index assigned to the record.

A report linked to the table is run to actually generate the report.

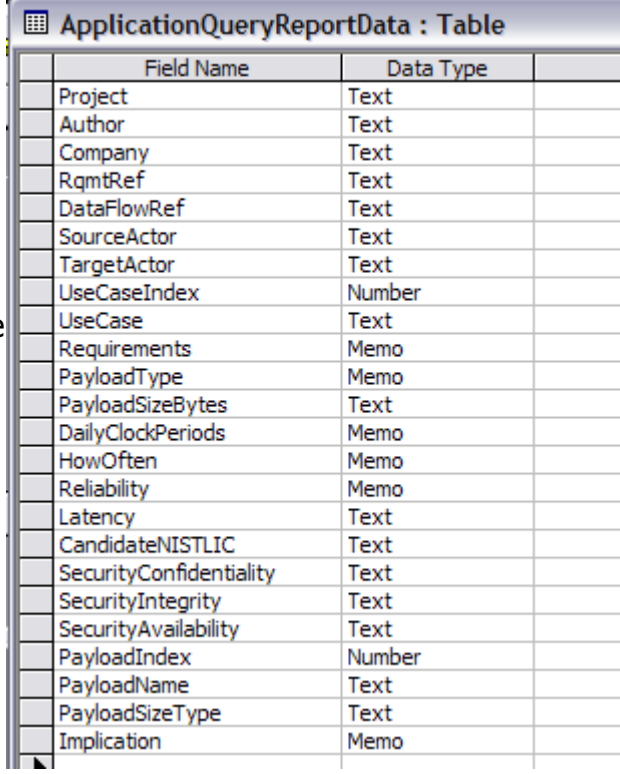

#### **AuditData**

As a quality check on the input data from the System Requirements Spreadsheet, an audit check was established to examine the small and large brackets used in defining terms. By establishing a level whereby each open bracket adds one to an index, and each closed bracket deducts one from the same index, the index will be zero in a properly formatted mathematical expression. When a non-zero index is encountered, the record is written to this table, and an audit report is generated from the table data.

#### 

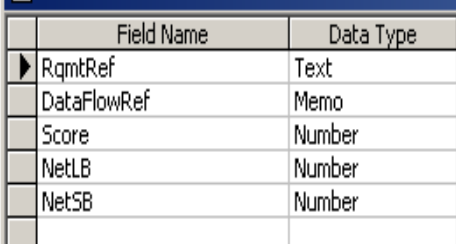

#### **CensusTracts2000**

The definition of the gazetteer census tracts from the 2000 census are included in this table.

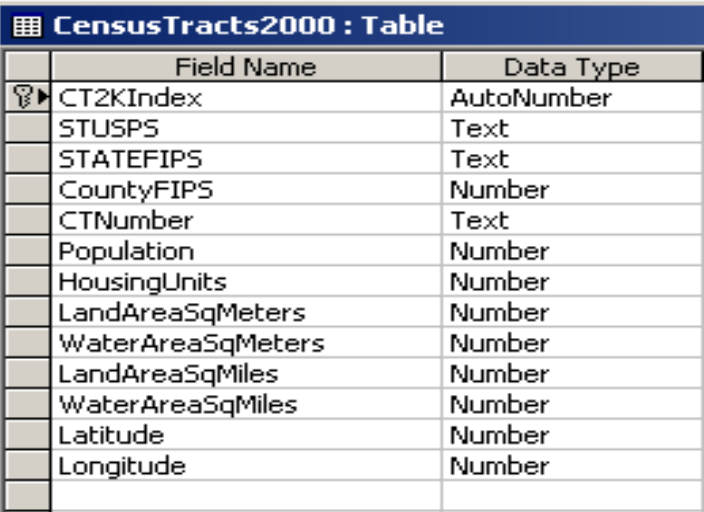

#### **CensusTractTraffic**

This is an indexed working table used in the development of the traffic analysis based on Census Tract demographic data.

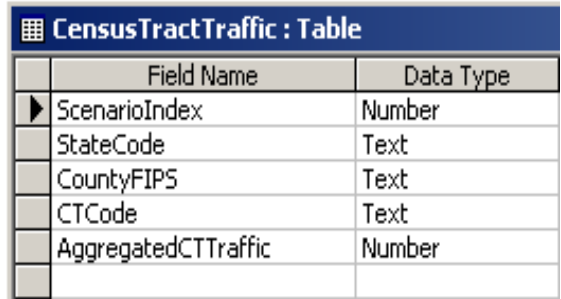

#### **CensusTractTrafficAnalysis**

This table contains the traffic from individual Census Tracts at the conclusion of the Traffic Analysis based on demographic data. The table is not indexed, and is cleared and rewritten each time an analysis is run.

### 图 CensusTractTrafficAnalysis: Table

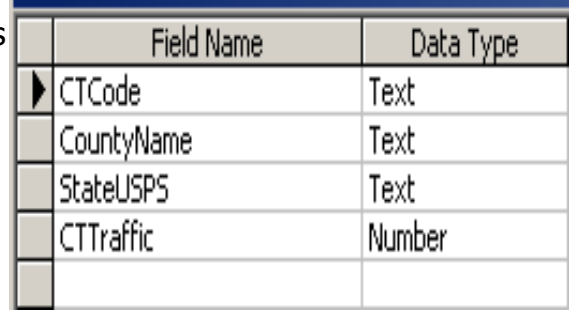

#### **CloudCrossings**

The cloud crossing table holds the Actor-Actor links that cross any given media or cloud.

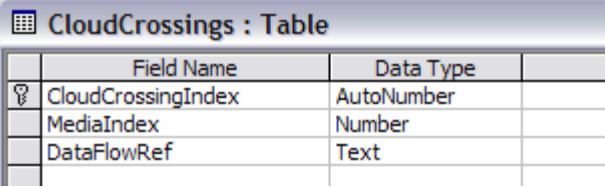

#### **Counties**

This table holds the Gazetteer records from the 2000 Census for every county in the USA.

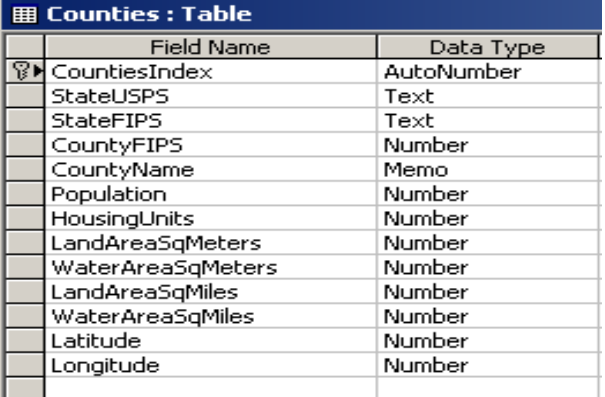

#### **CountyTraffic**

The County Traffic table holds the aggregated traffic in Bytes at the County level from each of the Census Tracts within that county, at the conclusion of each traffic analysis based on demographic data.

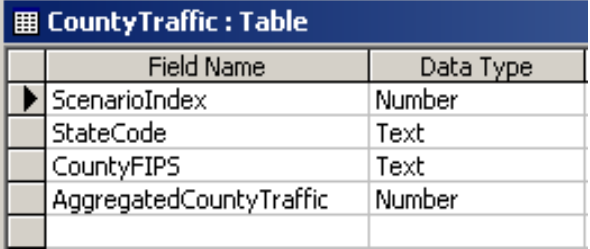

#### **County Traffic Analysis**

This table holds the aggregated traffic in Kbytes along with key demographic characteristics for that county such as Land Area, Housing Units and Population. It is generated at the end of each Traffic analysis based on demographic data, and will support a future report.

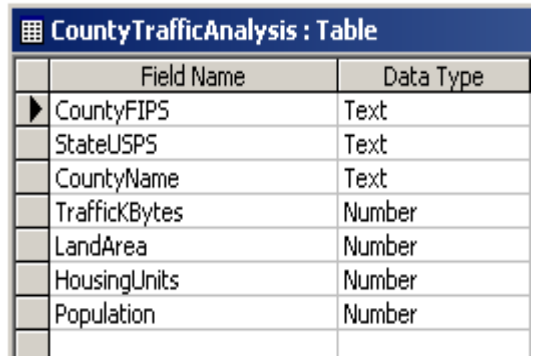

#### **DemographicAnalysis**

This table holds extrapolated values for field devices based on scaling factors from EIA-826 and discussions with senior utility industry engineers.

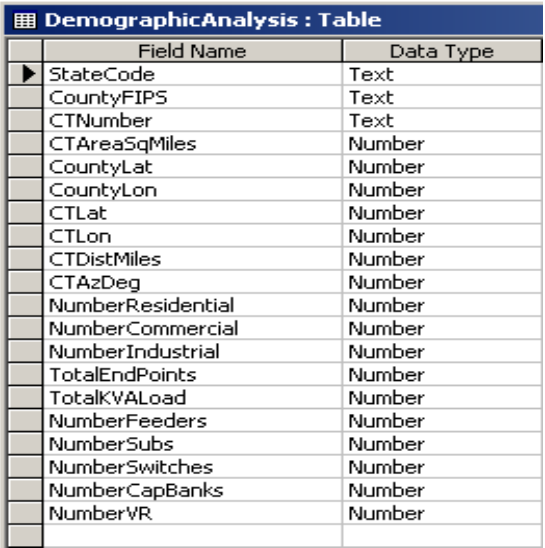

#### **Documentation\_Reference**

This table is provided as a vehicle for documenting the current versions of the Excel System Requirements spreadsheet, the Systems Diagram, and the basis for the last update of the Cloud Crossing Table. This table is completely independent, although it is a candidate for automatic updating by a potentially new software package capable of reviewing and documenting changes to the Visio diagram that defines the System Diagram.

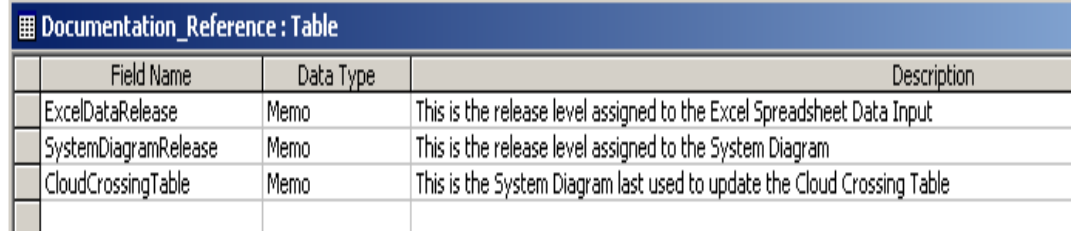

#### **Domains**

This table was originally created to allow the flexibility  $\Box$  Demains  $\Box$  Table adding additional domains by SG-Networks if appropriate. As of this writing, the table is still a mirror image of the NIST\_Domains table.

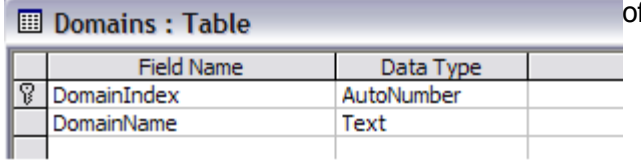

### **ExcelAppConnectionsImport**

This table is used as the starting point for all analysis work done by this tool. The rows from the Excel Spreadsheet holding the System Requirements are pasted into a blank version of this table. The table is not indexed.

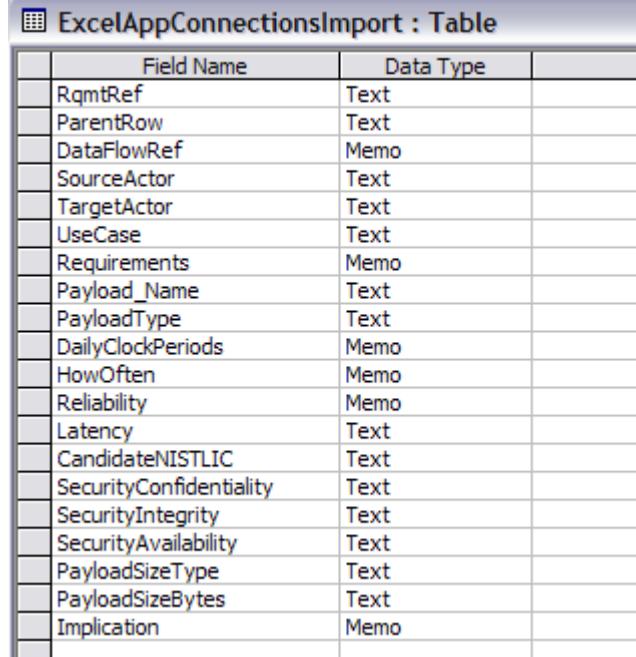

#### **ExcelPayloadSecurityImport**

This file holds the contents of the Payload\_attrib\_LIC\_CIA\_rtnl-WIP tab on the System

Requirements Spreadsheet. The user will need to open this tab of the spreadsheet, and export the page into a CSV file. That CSV file should be named SGNR.csv and placed into the default directory of  $C:\$ . If the user desires another location and/or another file name, a routine called PayloadSecurity() is used to read the CSV file and load the data into

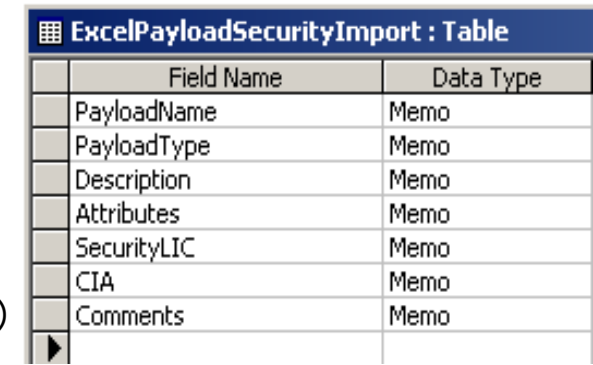

this table. That routine is in a module called Payload Security, and the path and filename are easily identified on line 32 of the code in that routine.

#### **Hourly\_Traffic**

When the user generates a query using the Network Level Query Analysis form, a traffic analysis of an average twenty-four hour day is generated along with the query, and plotted on a graph located on a tab behind the query form tabular display. The hourly data levels are stored in this table.

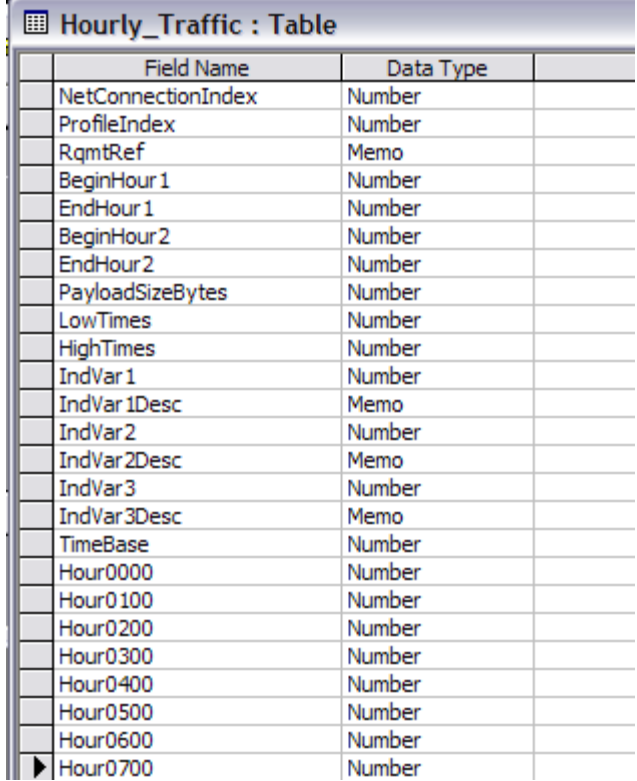

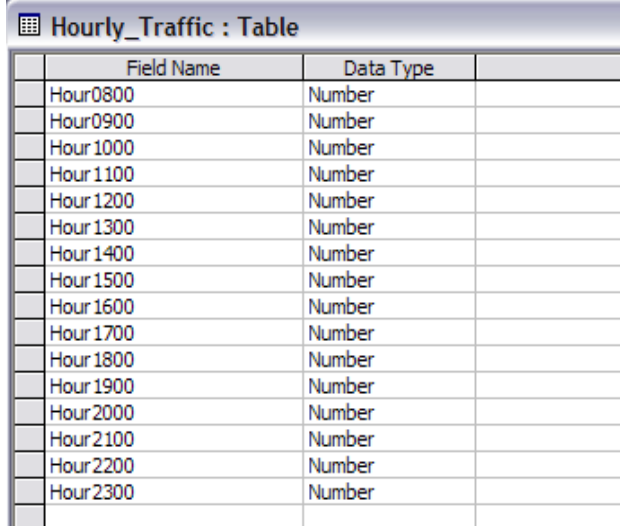

#### **MicrowaveFrequencyBands**

This table has been added to support future extensions of propagation studies involving the demographics-based analysis of different regions. With this table, it becomes rather easy to examine alternative forms of backhaul in microwave bands.

#### **NetConExportToCSV**

When the user runs the Network Level Query Analysis form, a button is available on the form labeled **Export to CSV**. Pressing it causes the contents of this table to be erased. It is replaced by the contents of the query in memory. Since the contents are continually erased to make way for the next export, there is no unique index assigned to the record.

A separate routine reads the table and generates the CSV export file.

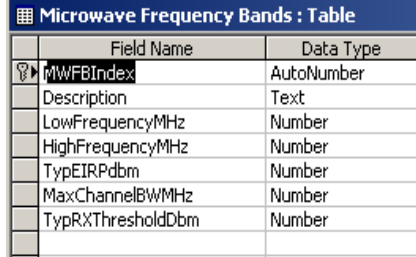

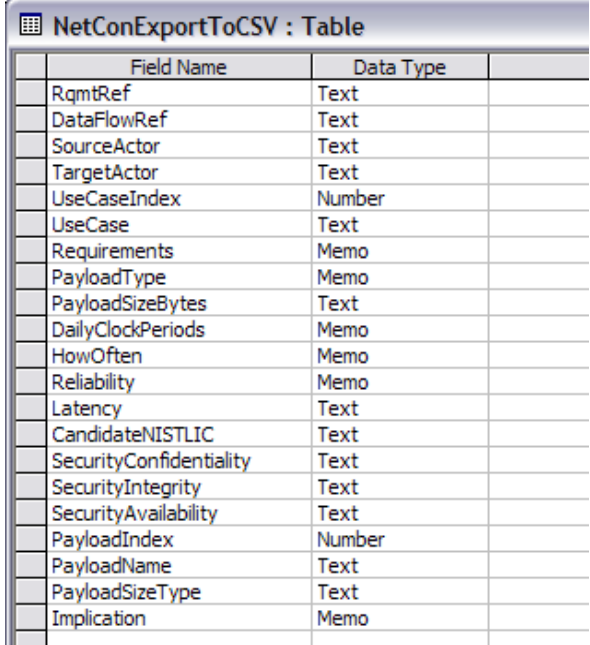

#### **NetworkCrossings**

The Network Crossings table currently supports the definition of three User-Selected ways of crossing the network. While multiple alternate ways of connecting any two actors will exist, only one or two of those will ever be built. The Network Crossings table supports the definition of three of these alternatives. In the software, the three alternatives are accessed using a

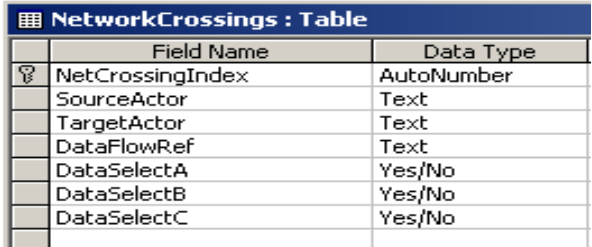

drop-down menu. However, many more columns can be added to the table, and graphical selections can conceptually be utilized in making user selections. The use of MS Access does put some limitations on that process.

#### **NetworkQueryReportData**

When the user runs the Network Level Query Analysis form, a Report button is available on the form. When the Report button is pressed, the contents of this table are erased, and the contents of the query in memory is written to this database table. Since the contents are continually erased to make way for the next report, there is no unique index assigned to the record.

A report linked to the table is run to actually generate the report.

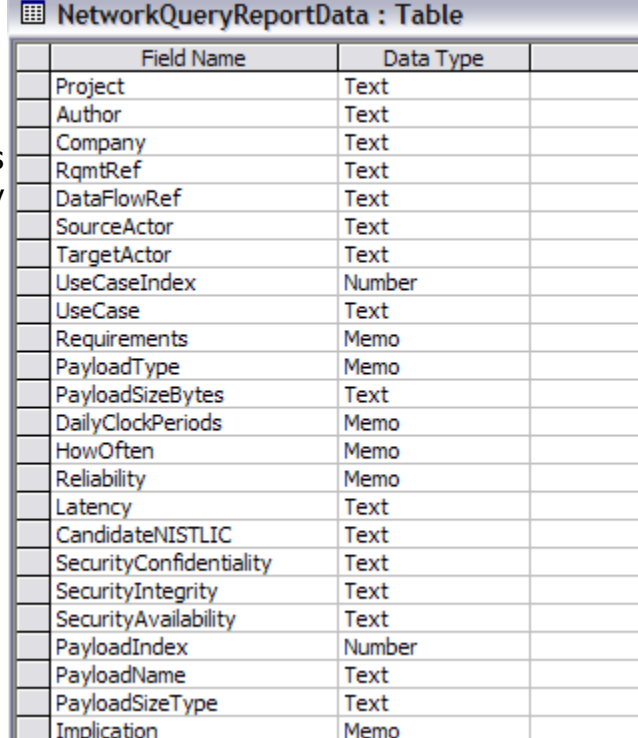

#### **Network\_Connections**

This table holds the Actor-Actor connections that make up the Physical Layer of the communications network of the Smart Grid.

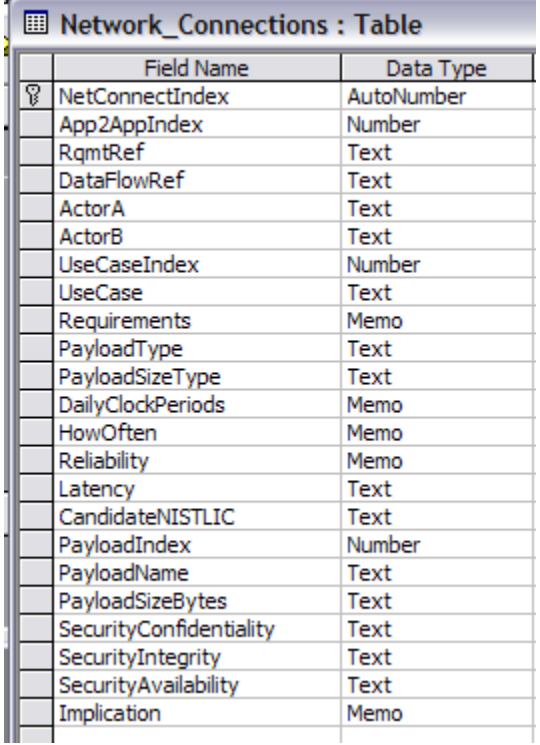

#### **NIST\_ACTORS**

The list of actors originally established by NIST in the Interoperability Standards Roadmap are maintained in this table as an indexed list.

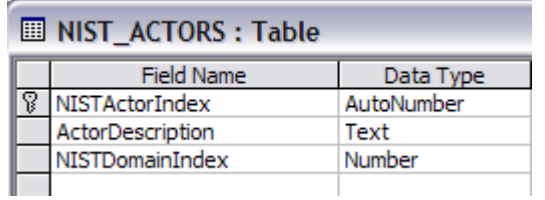

#### **NIST\_Domains**

This table holds an indexed list of the NIST Domains.

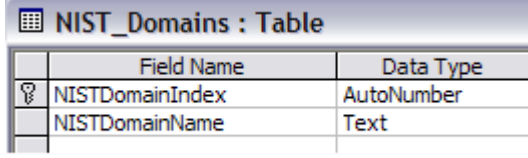

#### **NIST\_LogicalConnections**

At the beginning of this work, the connections between NIST Actors were codified an placed in this table as an indexed list.

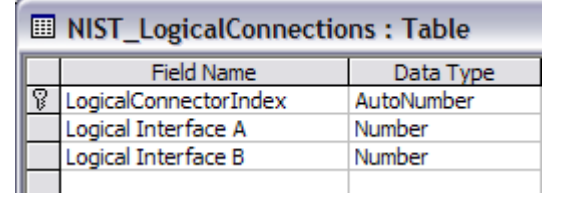

**Contract Contract** 

#### **Organizations**

Within the NIST framework of Domains, the Operations domain was further subdivided by SG-Networks into Operating Organizations. These are kept in this table is an  $\Box$ indexed list.

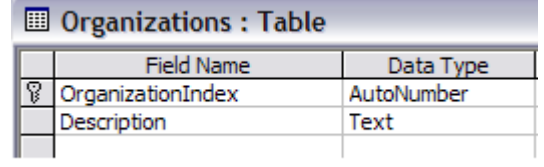

#### **Payloads**

This table holds an indexed list of the various payloads, each with their size in bytes, provision for a name in plain English, and a payload type index.

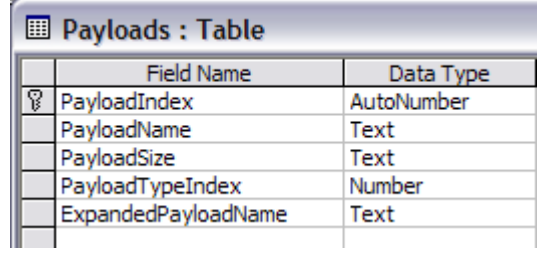

#### **PayloadType**

This table holds an indexed list of the various types of payloads.

 $\sim$ 

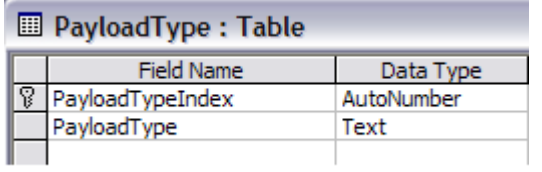

#### **Profiles**

i.

The content of all given Users Profiles are kept in this working database table.

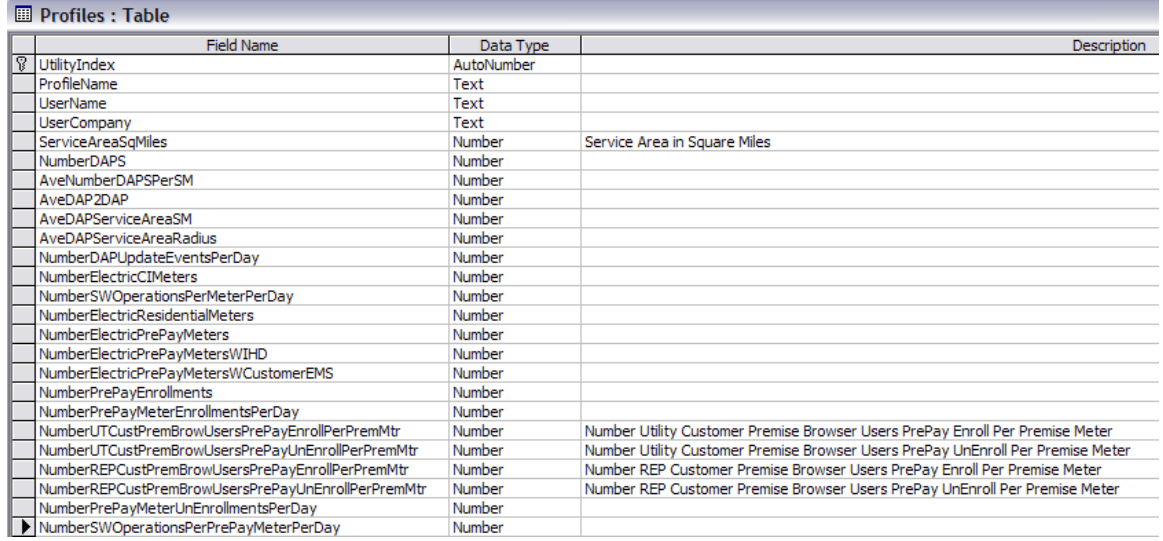

#### $\sqrt{\mathbb{E}[\text{Proflles}: \text{Table}]}$

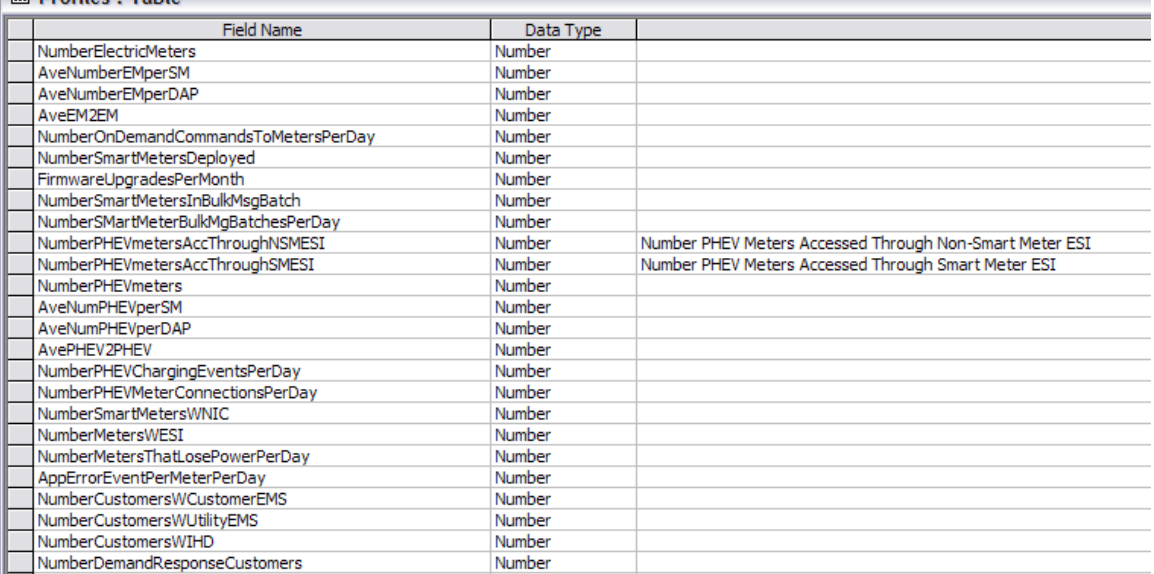

#### **Exercise Profiles**: Table

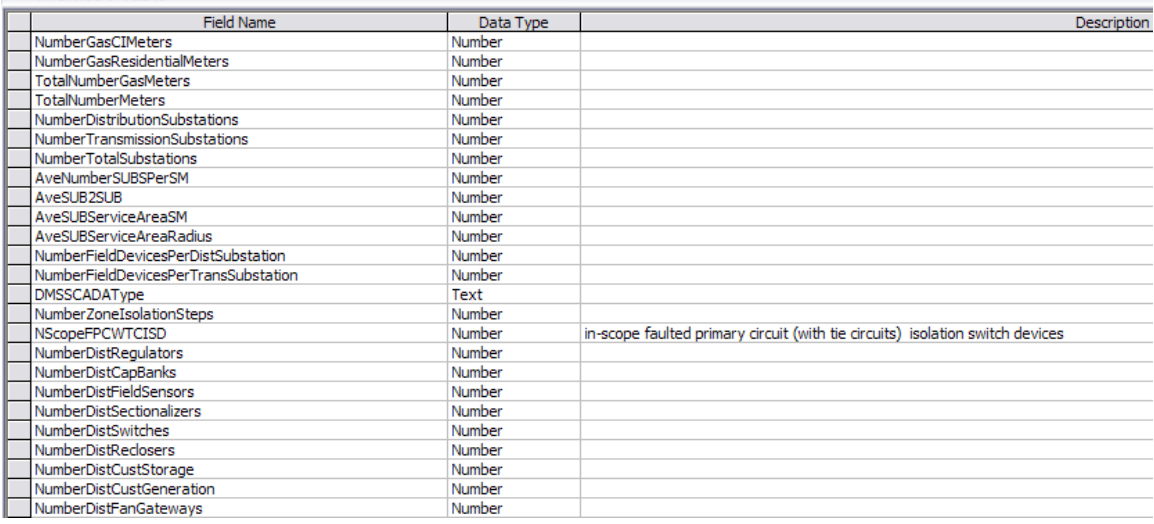

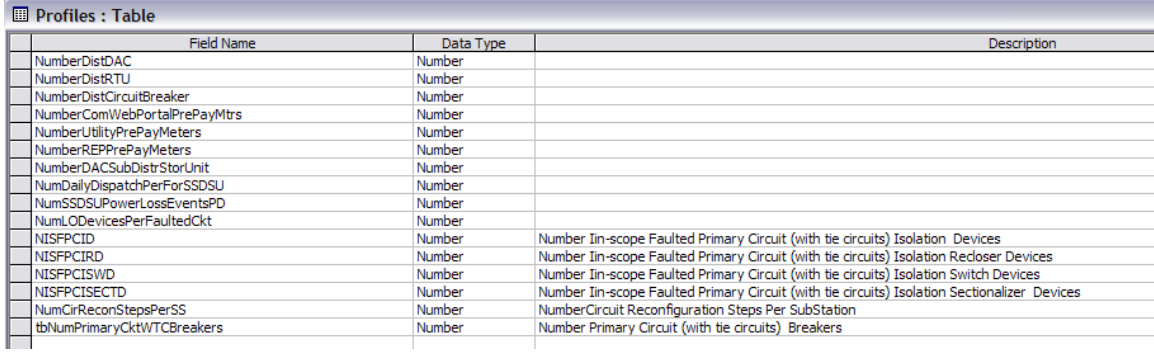

### **ProfileDailyTraffic**

This file holds the daily traffic that is calculated when the User Profile is used to scale an Alternative Path query. A recent addition to the table is the calculation of a payload (packet) arrival rate in payloads/hour.

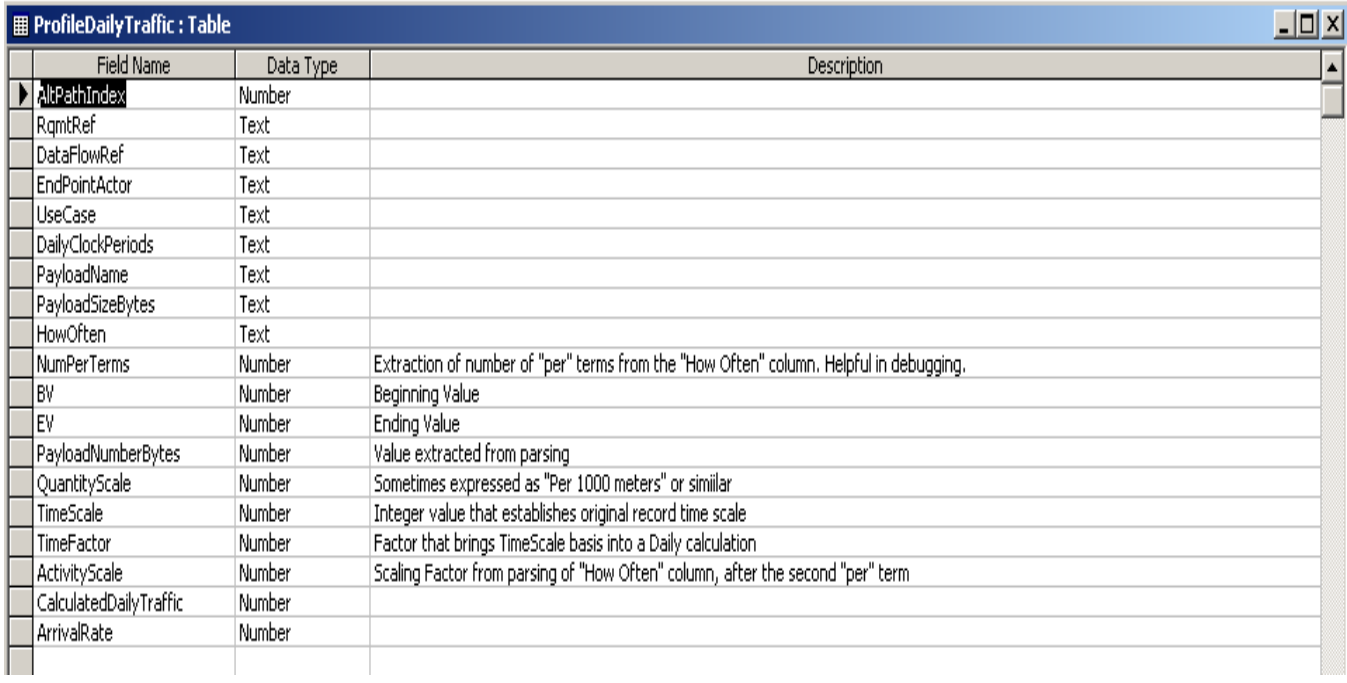

### **ProfileHourlyTraffic**

This file holds the hourly traffic that is presented in tabular and graphical format when the User Profile is used to scale an Alternative Path query.

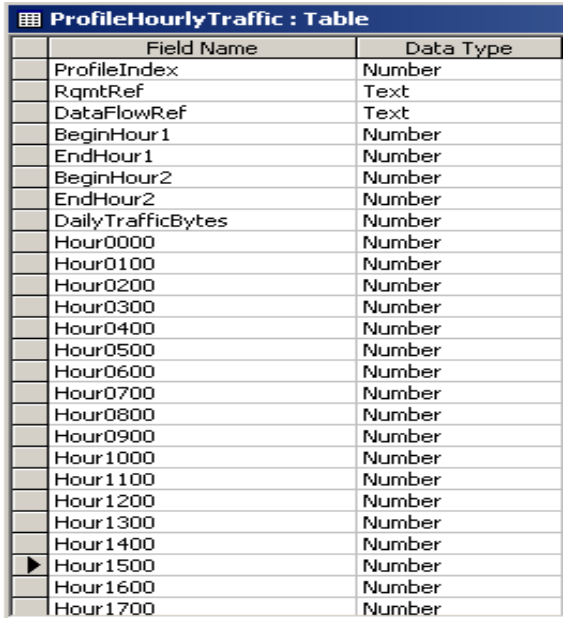

#### **SavedAltPathConnections**

When the User runs the Application Level Query Analysis form, using filters for Use Cases, Actors, Payload Names, Payload Types, and Networks or Clouds, the option is available to save these records with an index attached to the Utility/User profile. To accomplish this simply run the query to be saved, then press the button labeled **Save to Current User Profile**.

In a later expansion of the software, it will then be possible for any given user to access all of the stored queries that that user has generated. Since each one has a unique index, in addition to the Utility Index, any number of profiles can be saved by any User/Utility without fear of loss.

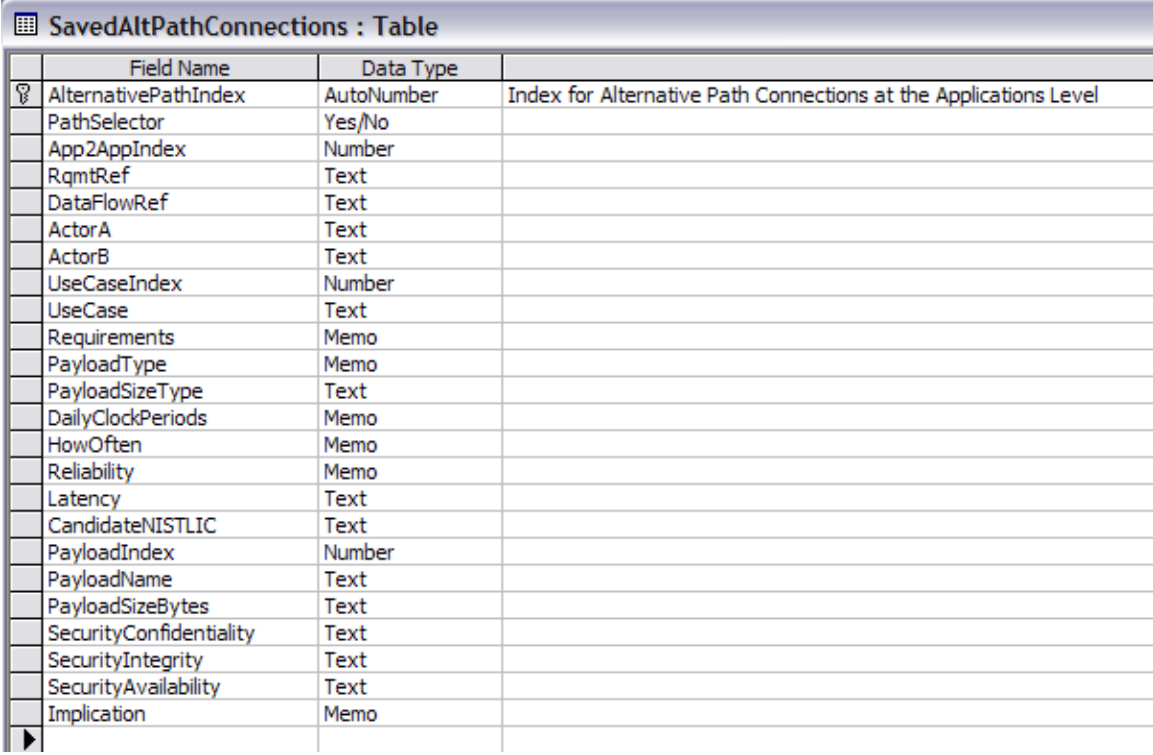

#### **SavedScenarios**

This table stores the scaling factors that apply to any given scenario as saved by a given user, and is driven by the SpectrumAnalysis form. It includes the results of the initial selection of States and Counties that will be included in any Scenario.

#### **SpectrumScenarios**

This table holds only the scaling factors for a given Scenario as established independent of any selections of States and Counties.

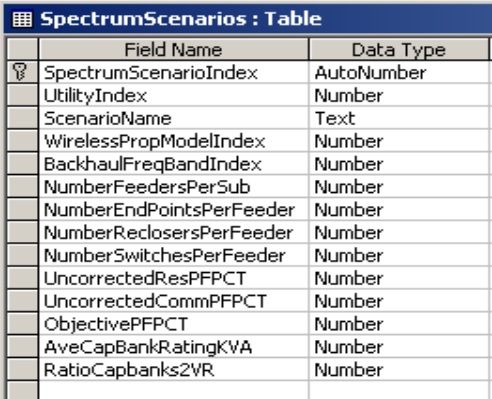

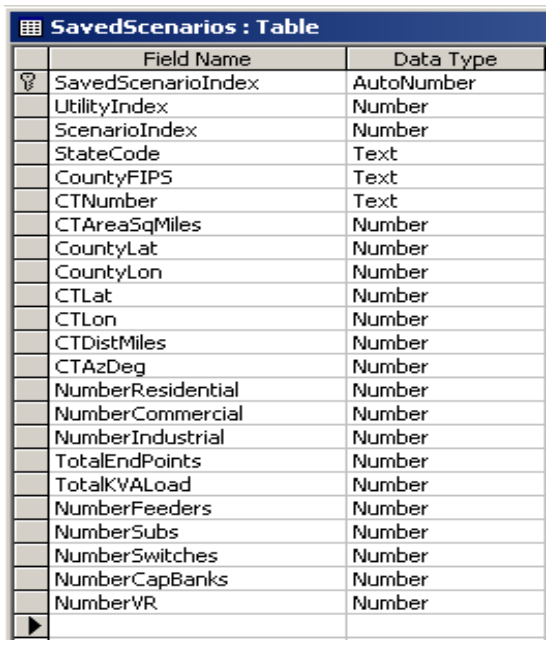

#### **SavedUserApplicationProfileRecords**

When the User runs the Application Level Query Analysis form, based using filters for Use Cases, Actors, Payload Names, Payload Types, and Networks or Clouds, the option is available to save these records with an index attached to the Utility/User profile. To accomplish this simply run the query to be saved, then press the button labeled **Save to Current User Profile**.

In a later expansion of the software, it will then be possible for any given user to access all of the stored queries that that user has generated. Since each one has a unique index, in addition to the Utility Index, any number of profiles can be saved by any User/Utility without fear of loss.

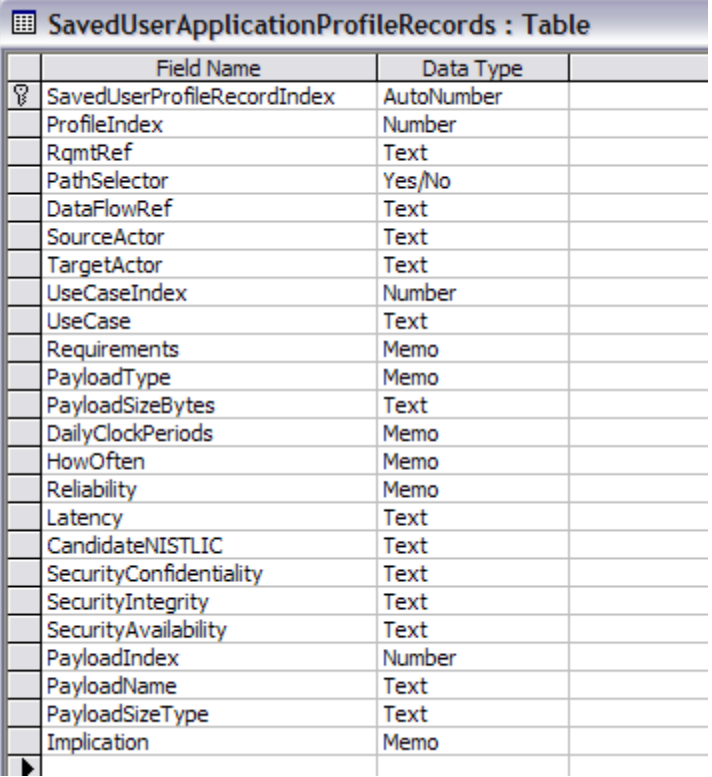

#### **SavedUserNetworkProfileRecords**

When the User runs the Network Level Query Analysis form, based using filters for Use Cases, Actors, Payload Names, Payload Types, and Networks or Clouds, the option is available to save these records with an index attached to the Utility/User profile. To accomplish this simply run the query to be saved, then press the button labeled **Save to Current User Profile**.

In a later expansion of the software, it will then be possible for any given user to access all of the stored queries that that user has generated. Since each one has a unique index, in addition to the Utility Index, any number of profiles can be saved by any User/Utility without fear of loss.

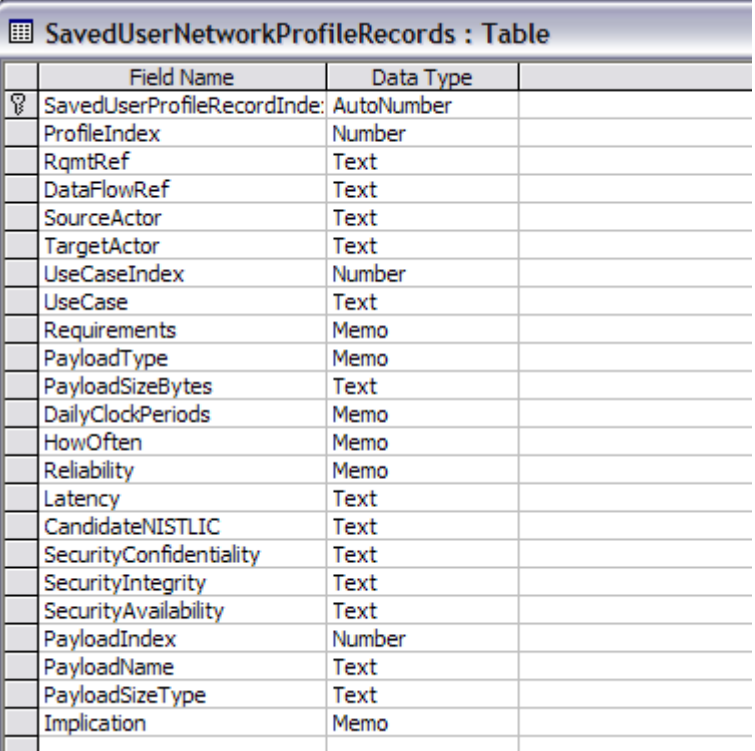

#### **States**

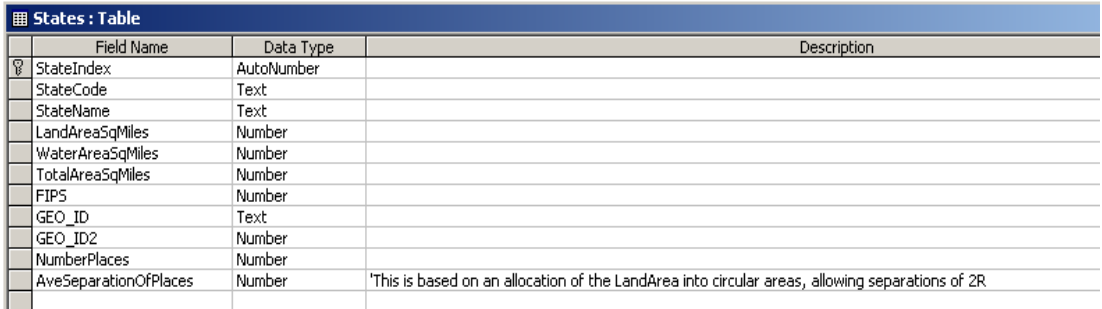

This table holds the descriptions of each of the states as described in the Census2000 Gazetteer files.

#### **ScenariosDailyTraffic**

In this table, the daily traffic is stored for each payload transmission as scaled with demographic data.

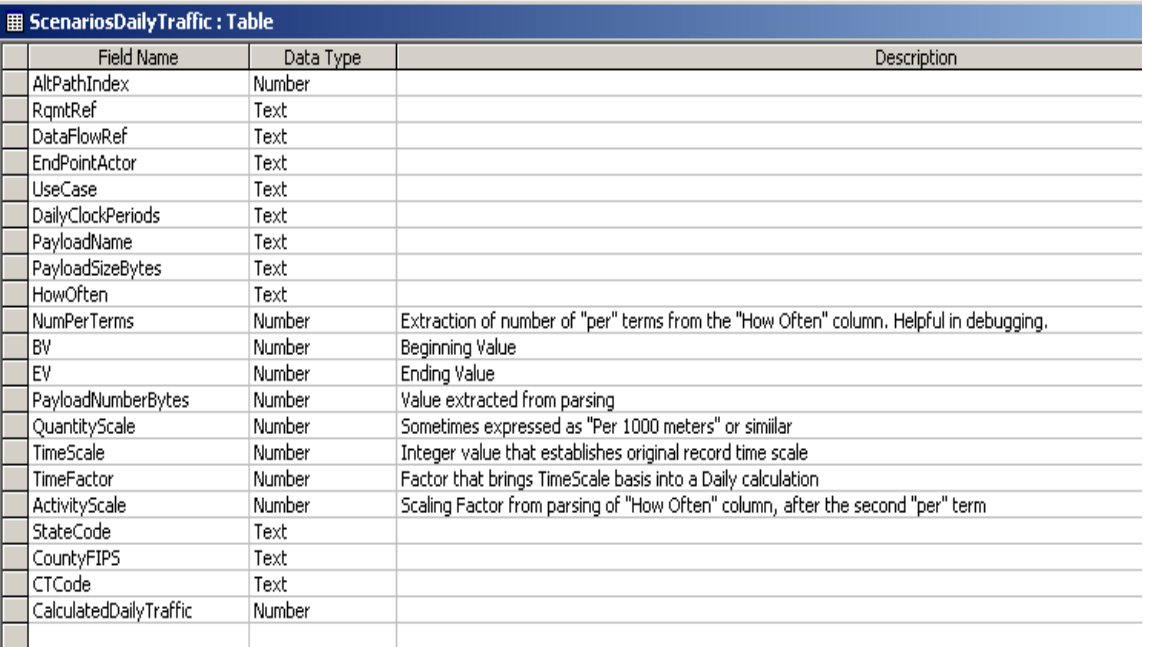

#### **Transmission\_Media**

This table holds an indexed list of the wireless media, both wired and wireless, that can be used for data transport.  $\overline{ }$ 

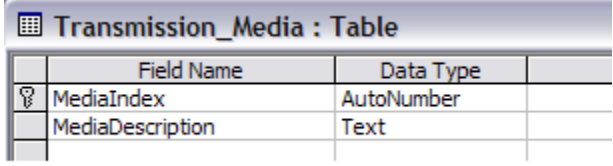

#### **UseCases**

This table holds an indexed list of the Use Case names that were analyzed by SG-Networks.

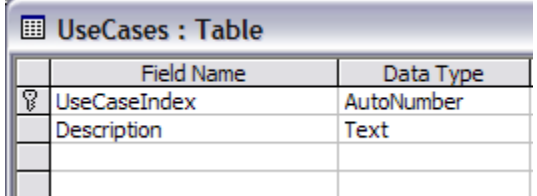

#### **UtilityProfileExportToCSV**

 $\Box$  HilityProfileExpertTeCSV · Table

When the user runs the Utility Profile form, a button is available at the top of the form labeled **Export to CSV**. Pressing it causes the contents of this table to be erased. It is replaced by the contents of the Utility Profile in memory. Since the contents are continually erased to make way for the next export, there is no unique index assigned to the record.

A separate routine reads the table and generates the CSV export file.

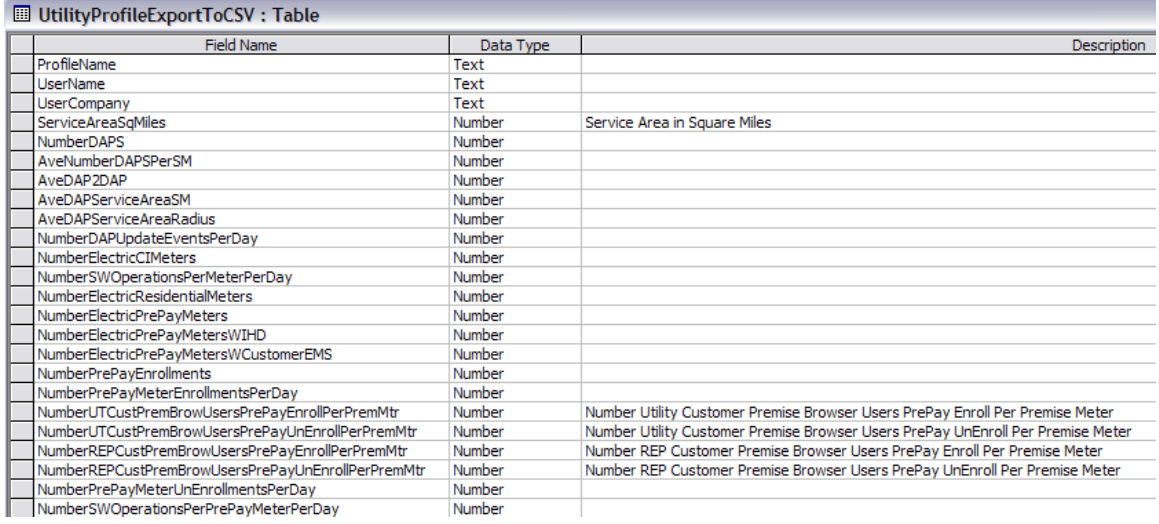

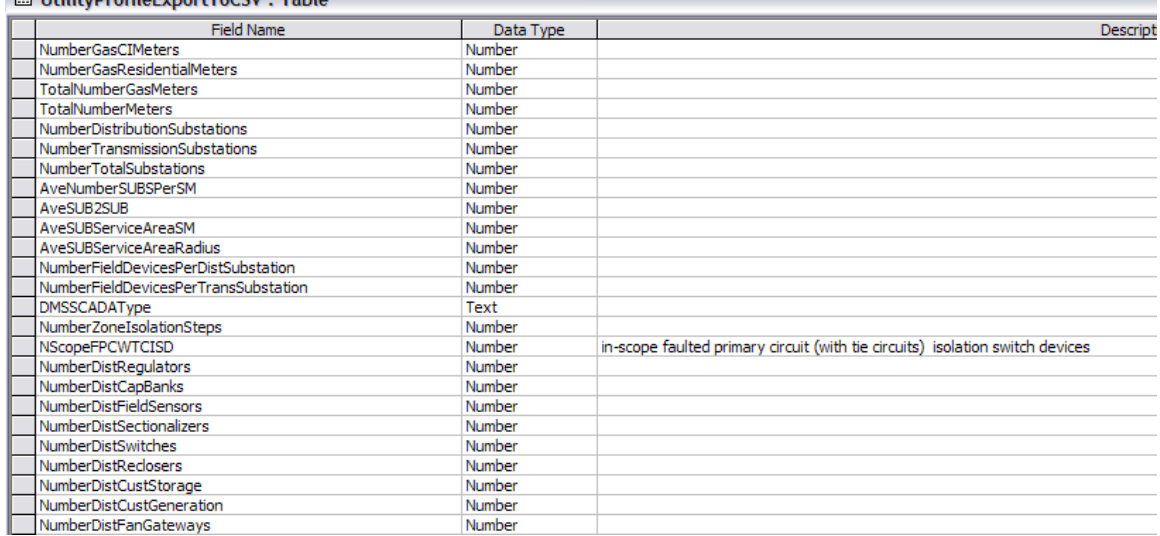

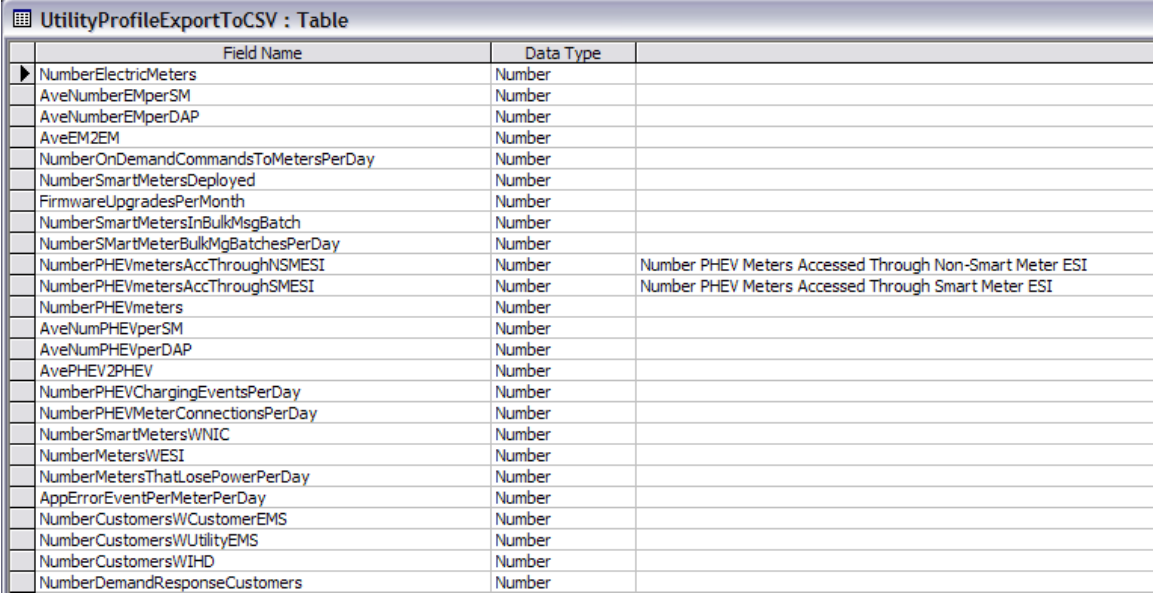

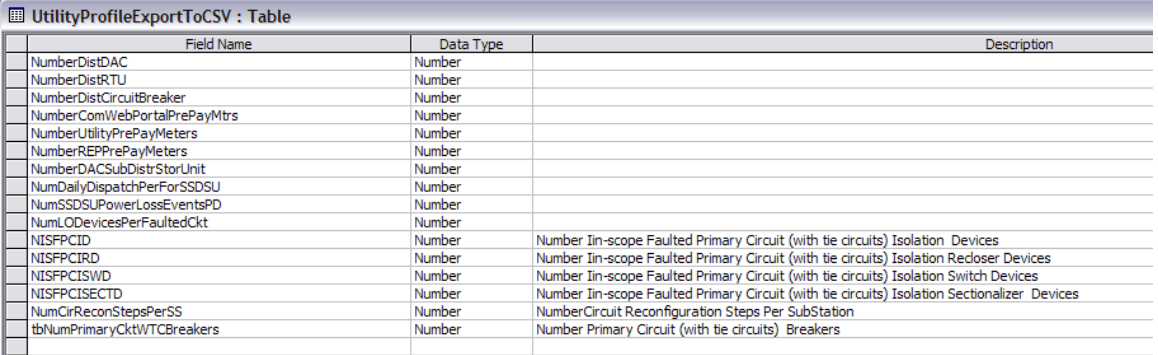

#### **WirelessFrequencyBands**

Provision has been made in the program for area coverage analysis using a series of popular parametric propagation models. A key variable for the models and a key issue for Spectrum Allocations is the frequency used. This table is here to support those future studies.

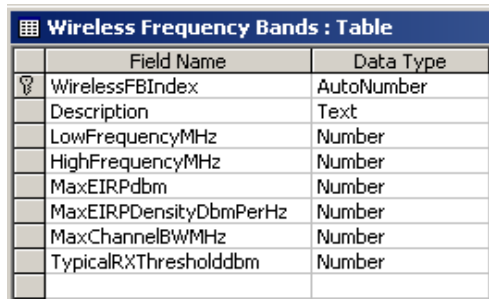

#### **UtilityProfileReportData**

When the user runs the Utility Profile form, a Report button is available at the top of the form. When the Report button is pressed, the contents of this table are erased, and the contents of the Utility Profile in memory is written to this database table. Since the contents are continually erased to make way for the next report, there is no unique index assigned to the record.

A report linked to the table is run to actually generate the report.

The fields of the table are as follows:

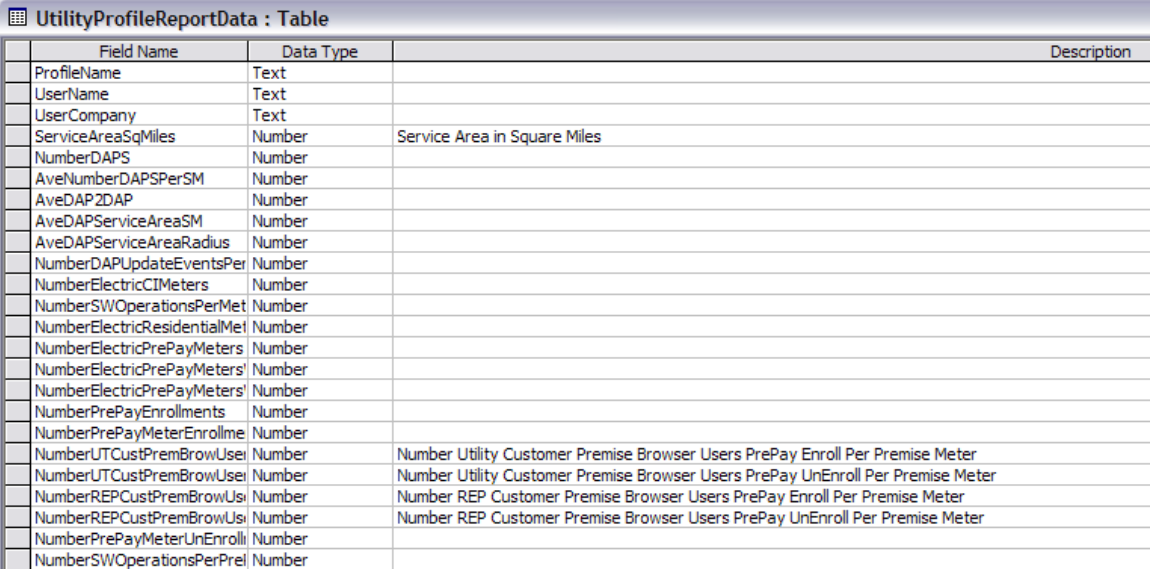

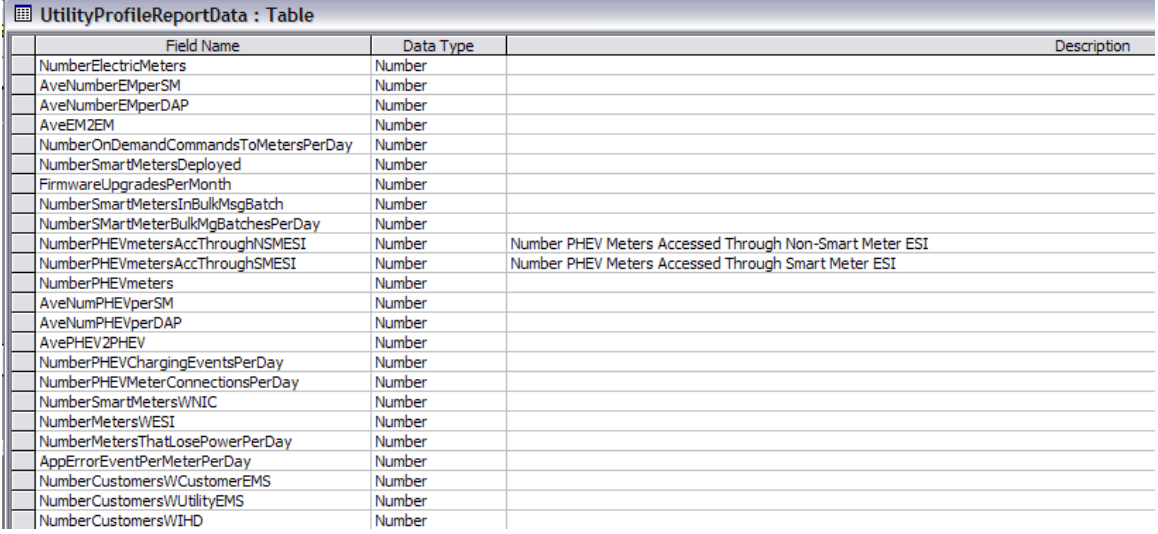

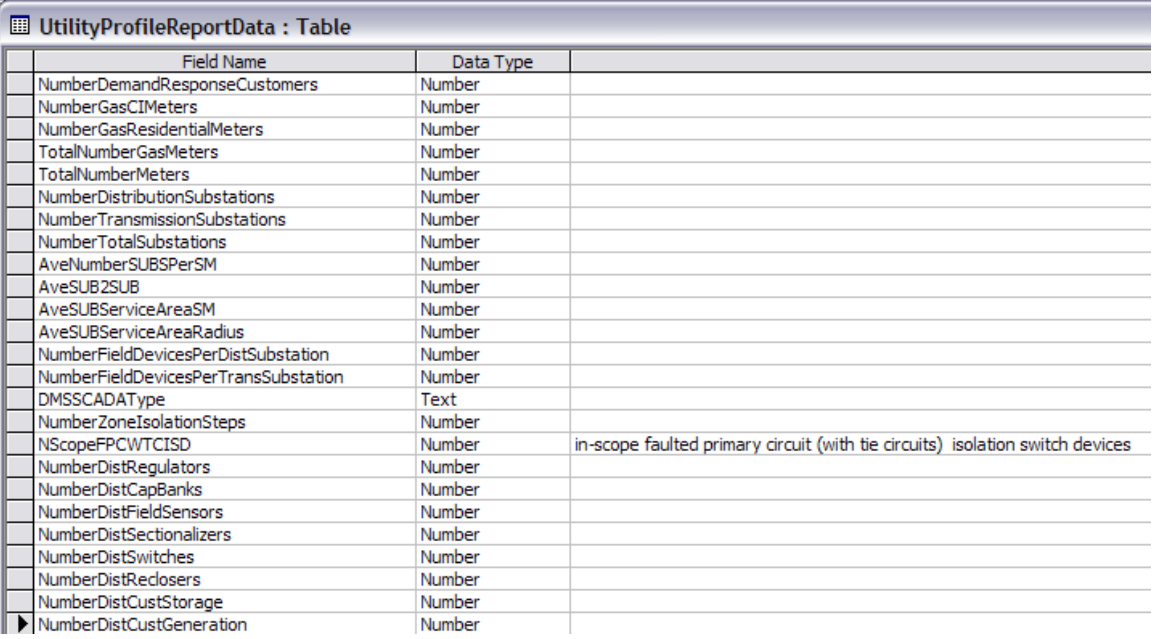

## **Appendix C – Modules**

A series of modules have been added to the program. These generally include multiple functional routines and provide a wide degree of support for the use of the database and related analyses.

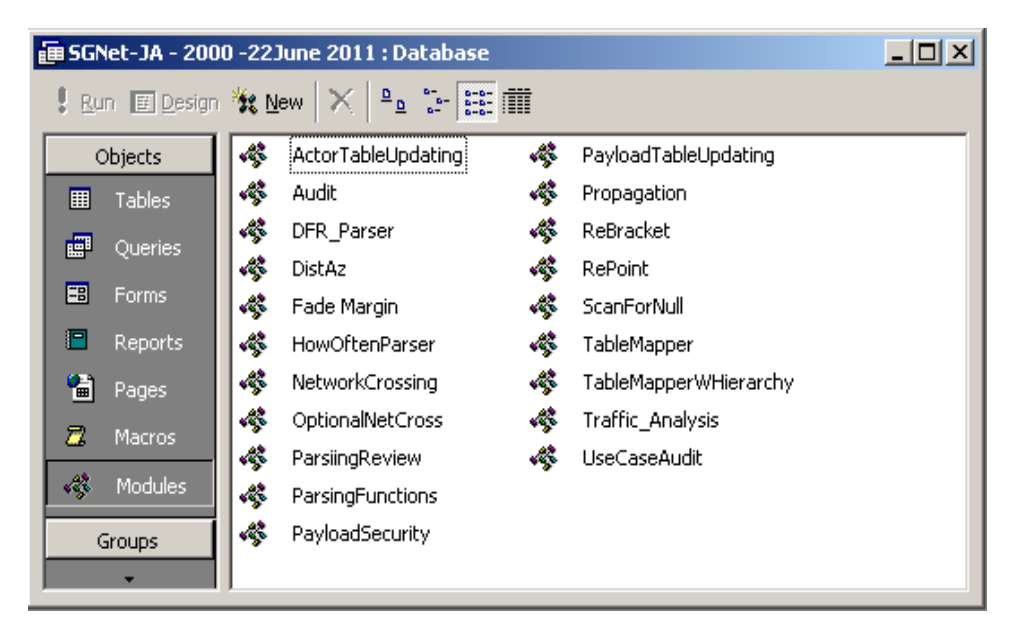